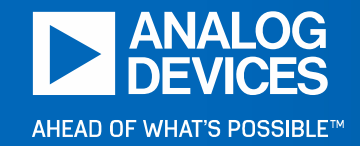

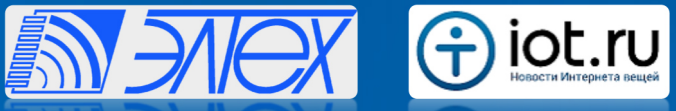

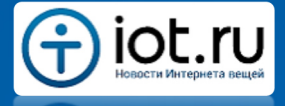

Онлайн-конференция IoT Tech Autumn 201919 ноября, Москва

### **Беспроводная ячеистая сетьSmartMesh® IP**

**от Analog Devices для ПромышленногоИнтернета Вещей**

Даниил Конев, инженер по применению электронных компонентов ООО "ЭЛТЕХ Компонент", Daniil.Konev@eltech.spb.ru www.eltech.spb.ru

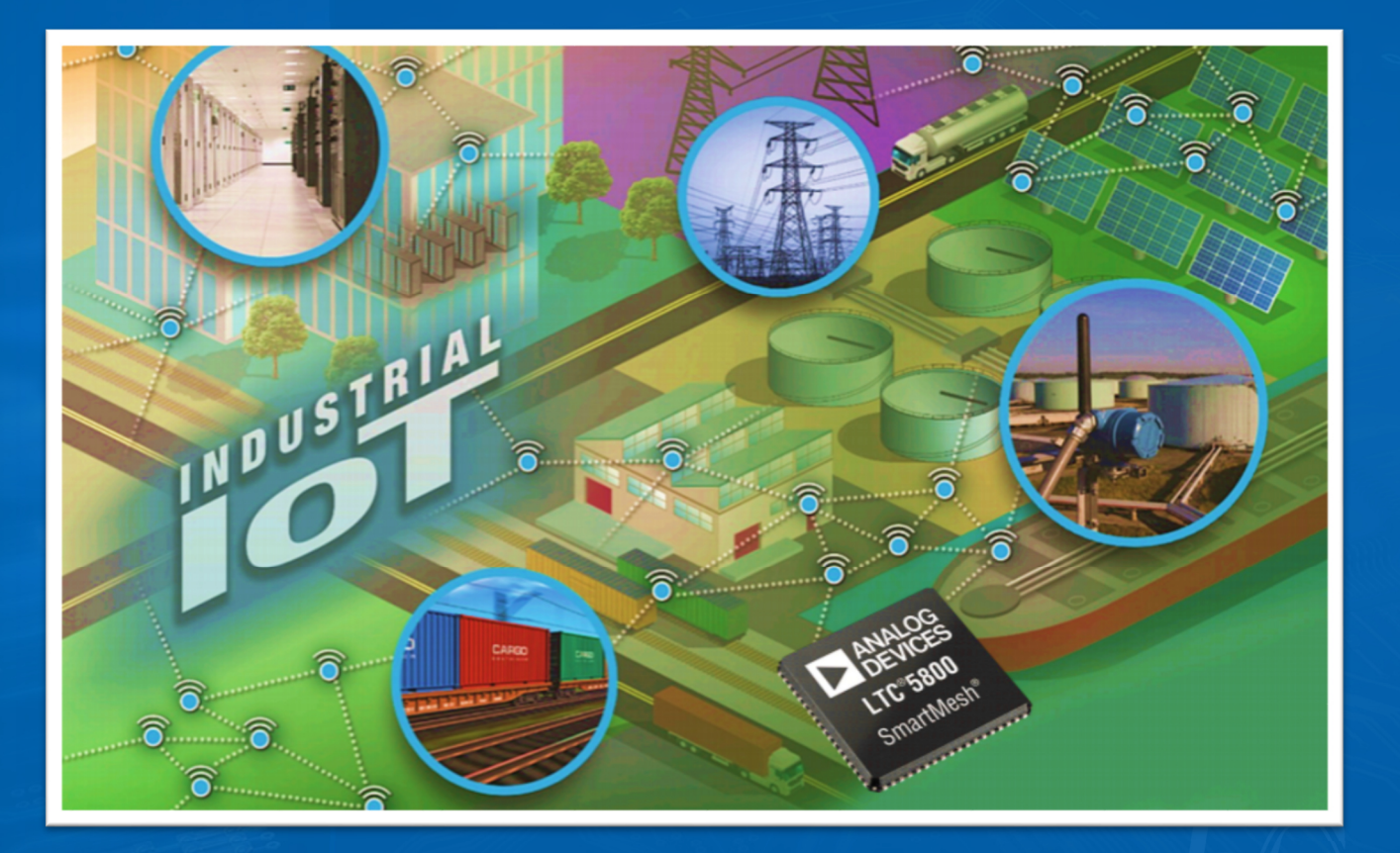

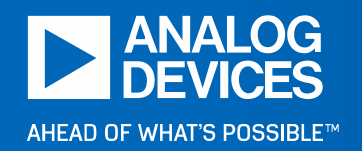

### **Содержание**

►

- ►Обзор технологии SmartMesh IP™
- $\,$  2  $\,$  Краткая спецификация радиоканала ►
- ►<sup>3</sup> Технология SmartMesh® <sup>в</sup> цифрах
- ►Где применяется сеть SmartMesh IP™
- ►Особенности сети SmartMesh IP™
- ► 6 Из чего состоит сеть SmartMesh IP<sup>™</sup> ►
	- <sup>7</sup> Аппаратное обеспечение для разработки узлов сети SmartMesh IP™
- $\triangleright$  8 Встраиваемое программное обеспечение для разработки узлов сети SmartMesh IP ►
- ►9 Библиотеки кода для управления сетью SmartMesh IP™
- ► <sup>10</sup> Быстрый старт <sup>в</sup> развёртывании сети SmartMesh IP™
- $\,$  11 Три режима энергопотребления сетевого узла Частицы ►
- $\blacktriangleright$  12 Пример применения сети SmartMesh IP™ из реальной жизни
- $\triangleright$  13 Пример. Каким образом к Частице можно подключить сенсоры.

## 1 Обзор технологии SmartMesh IP™

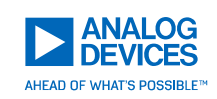

#### **Что это**

• Это решения беспроводной ячеистой сети для разработки приложений IoT, работающих <sup>в</sup> жестких промышленных условиях (например, заводы, здания из металлоконструкцийс бетонными стенами <sup>и</sup> <sup>т</sup>. д.).

#### **Для чего**

 На беспроводную ячеистую сеть SmartMesh® возложена •задача доставки данных <sup>с</sup> высокой надёжностью (>99,999%) от различных датчиков <sup>в</sup> течение многих лет, не требуя вмешательства человека/инженера.

#### **Факты**

- Создана для **промышленного** Интернета Вещей. •
- •Cпроектирована на **годы** безаварийной работы.
- • Предоставляется **готовое** программное обеспечение, что ускоряет выход на рынок.
- •Разработана <sup>в</sup> Analog Devices.

#### **Как устроена сеть**

- Каждый рядовой узел <sup>в</sup> сети является беспроводным <sup>и</sup> легко •добавляемым.
- • Каждый узел <sup>в</sup> сети является роутером <sup>и</sup> способен принимать и передавать данные любому узлу в пределах досягаемости.<br>−
- •• Все узлы связываются с центральным компьютером или облаком через специальный сетевой хост-менеджер.

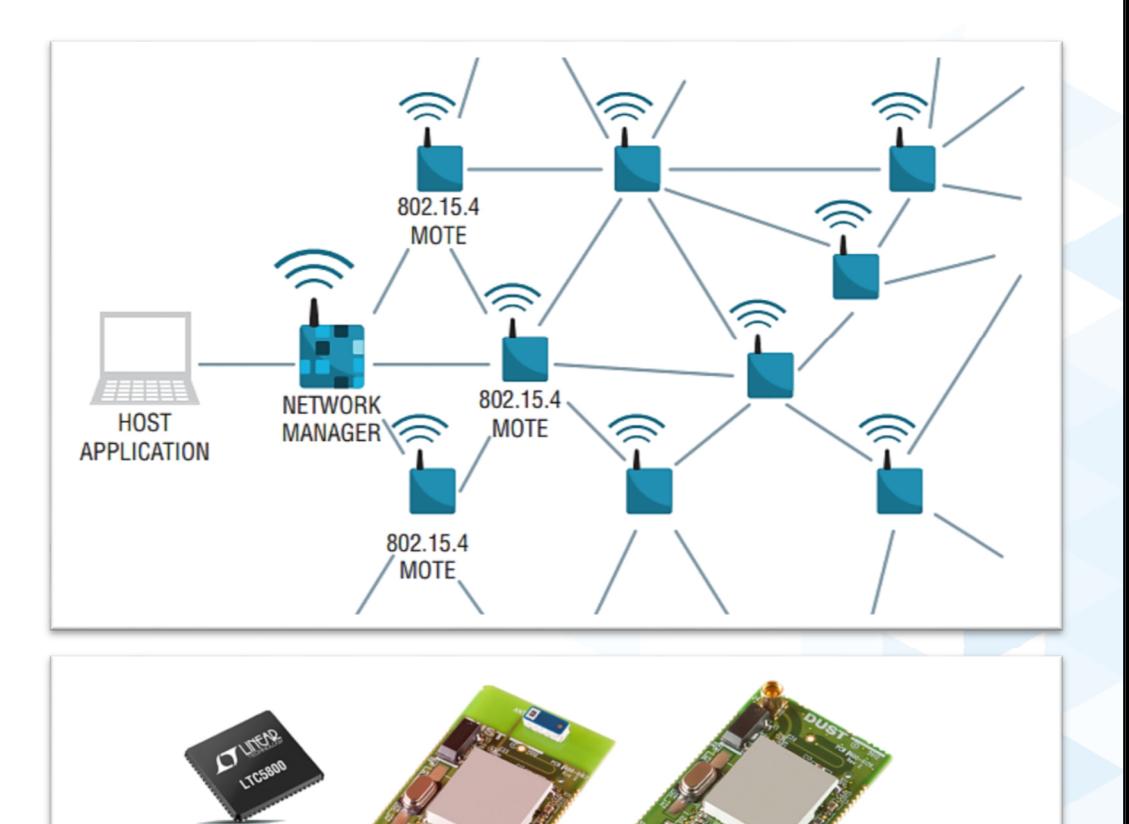

## 2 Краткая спецификация радиоканала

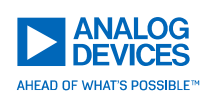

В среднем, дальность связи между двумя беспроводнымиузлами сети достигает:

- $\textcolor{red}{\bullet}$  100 м в помещении;
- T, ■ 300 м на улице с препятствиями;
- 1200 м на улице в прямой видимости без препятствий.
- ► Частотный диапазон:
	- 2,4000 2,4835 ГГц.
- ► Указанные частоты <sup>и</sup> мощность излученияудовлетворяюттребованиям нелицензиреумого ISM диапазона частот.

Документация

- https://www.analog.com/en/products/ltc5800-ipm.html •
- •https://www.analog.com/media/en/techn

RADIO SPECIFICATIONS The  $\bullet$  denotes the specifications which apply over the full operating temperature range, otherwise specifications are at  $T_A = 25^{\circ}C$  and  $V_{S11PP1Y} = 3.6V$  unless otherwise noted.

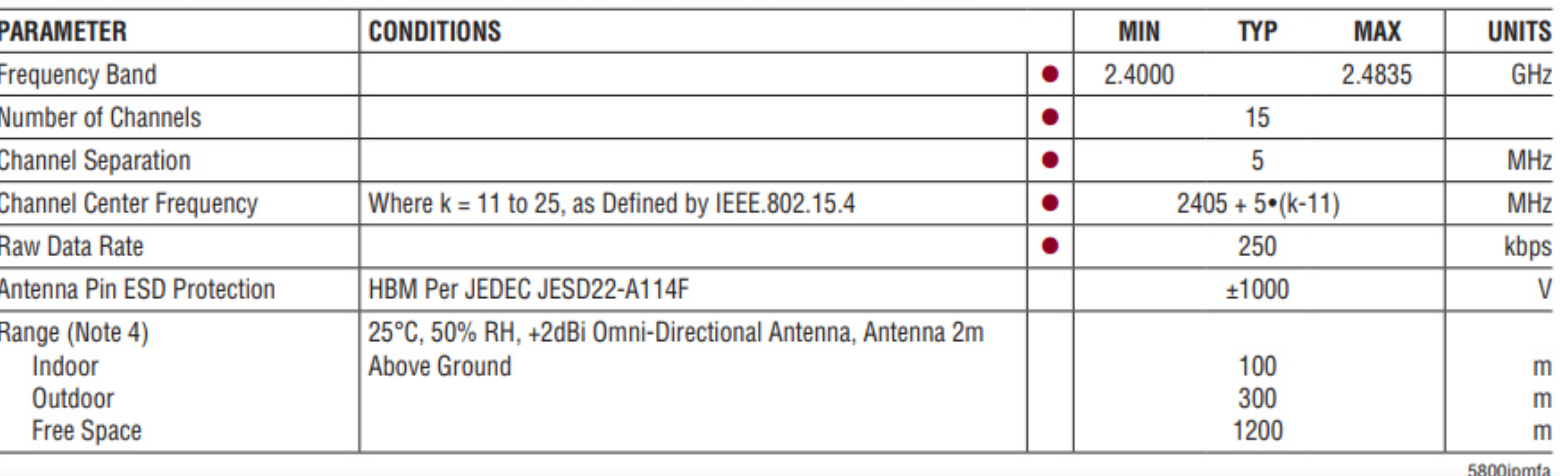

RADIO TRANSMITTER CHARACTERISTICS The  $\bullet$  denotes the specifications which apply over the full operating temperature range, otherwise specifications are at  $T_A = 25^{\circ}$ C and  $V_{S11}PPIY} = 3.6V$  unless otherwise noted.

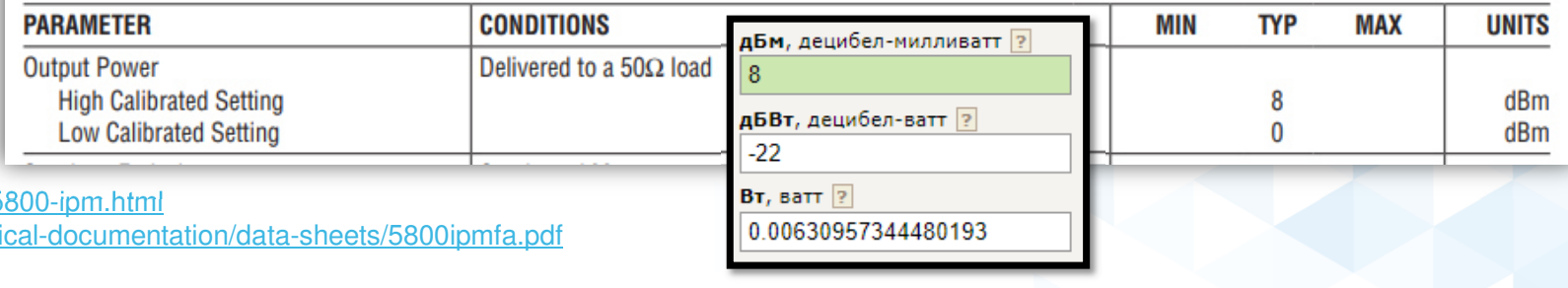

## 3 Технология SmartMesh® <sup>в</sup> цифрах

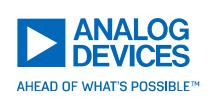

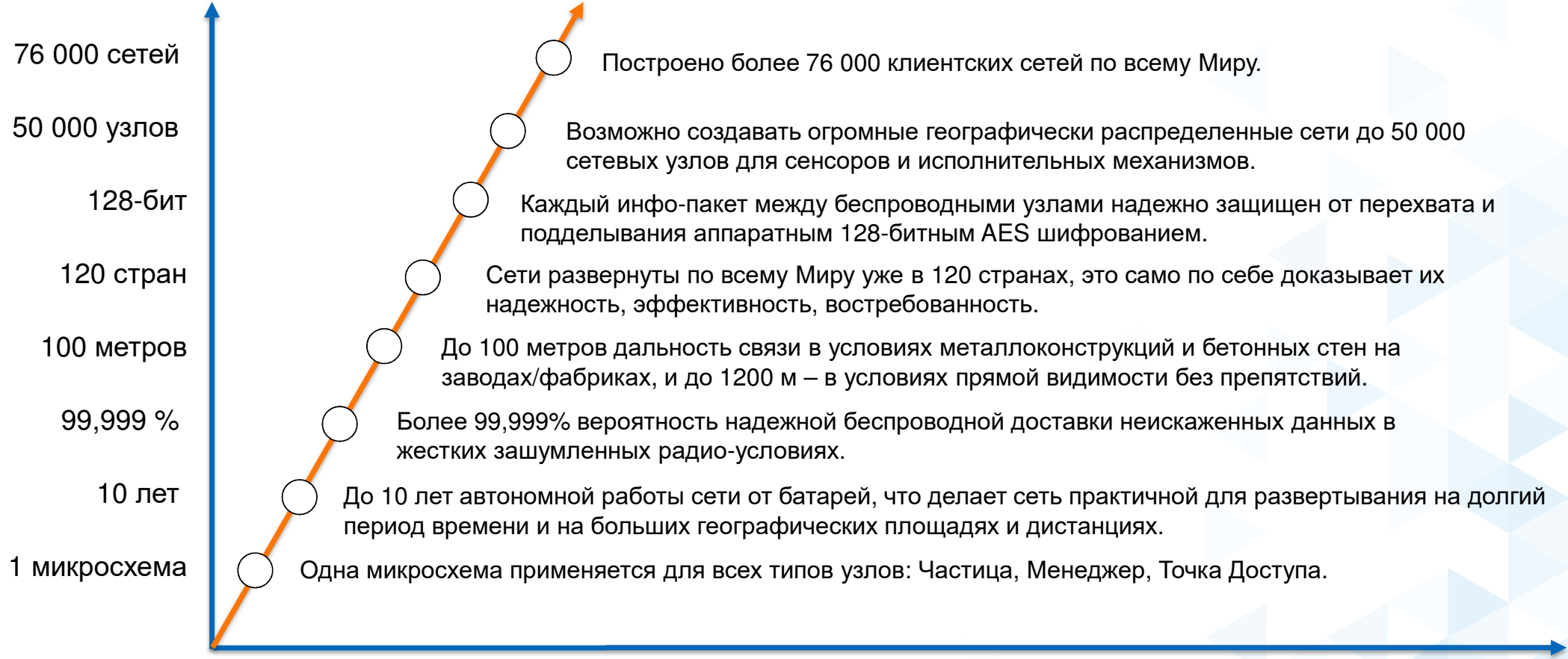

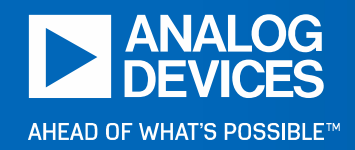

### **4 Где применяетсясеть SmartMesh IP™**

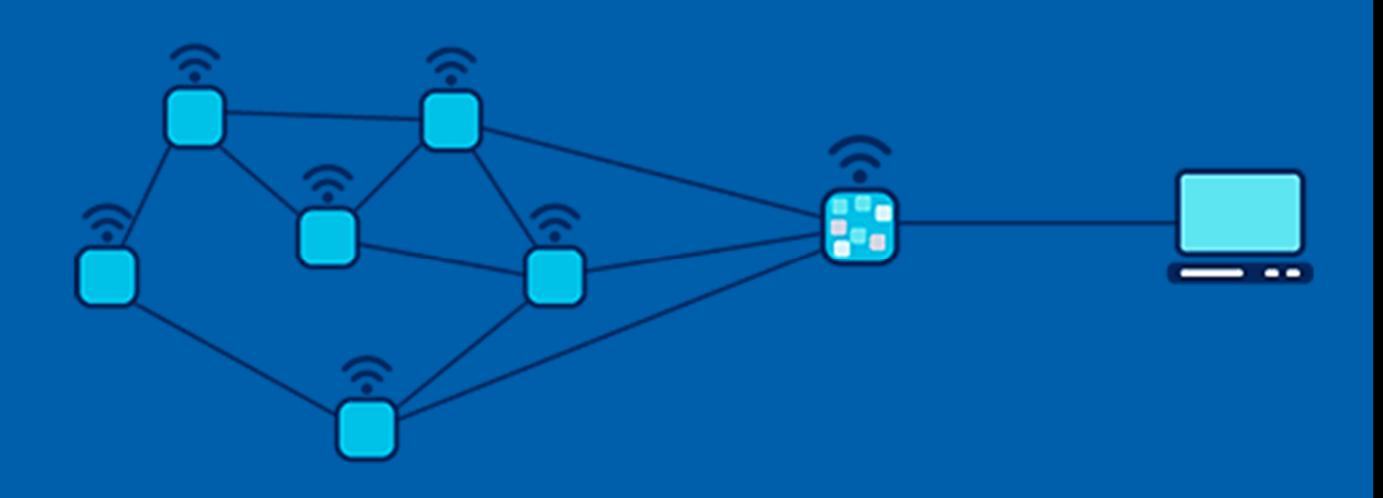

### 4.1 Перечень объектов<sup>1</sup>

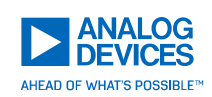

**Отслеживание состояния объектов <sup>в</sup> жестких радиочастотных средах:** обширныйметалл <sup>и</sup> бетон, <sup>в</sup> том числе промышленные предприятия, центры обработки данных, мониторинг коммерческих зданий, мостов, туннелей.

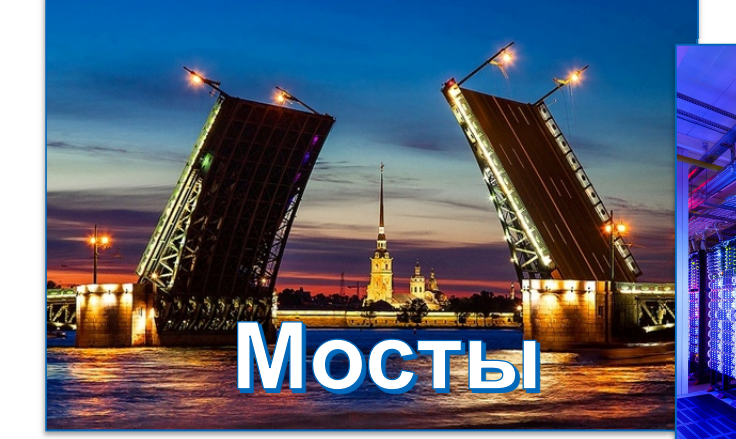

### Датацентры

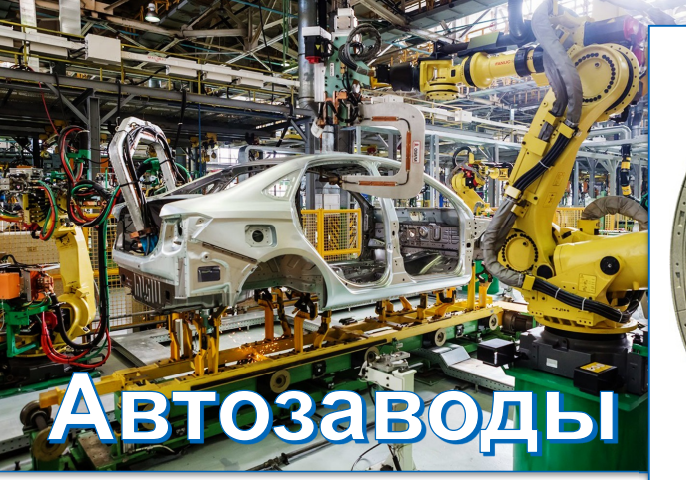

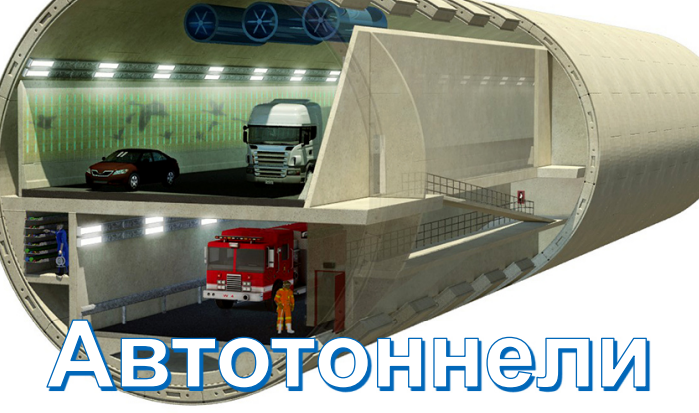

### Добыча/нефть

### 4.2 Перечень объектов 2

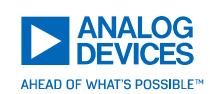

**Отслеживание состояния объектов <sup>в</sup> жестких радиочастотных средах: (**длинные сети) приложения уличной парковки, интеллектуальные сети уличного освещения, охватывающие несколько городских кварталов, коммерческоеорошение, шахты, трубопровод.

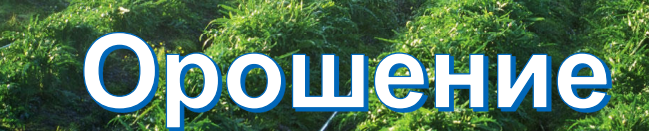

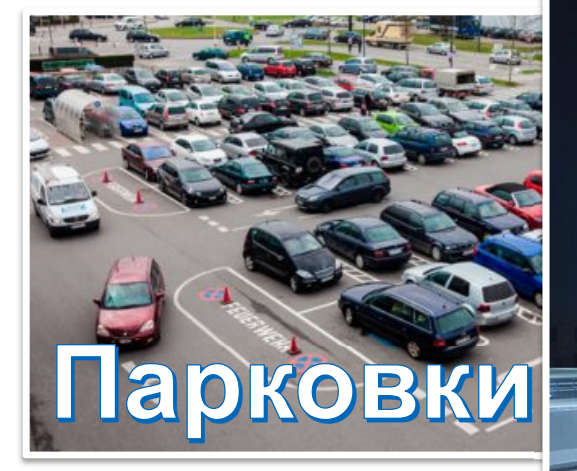

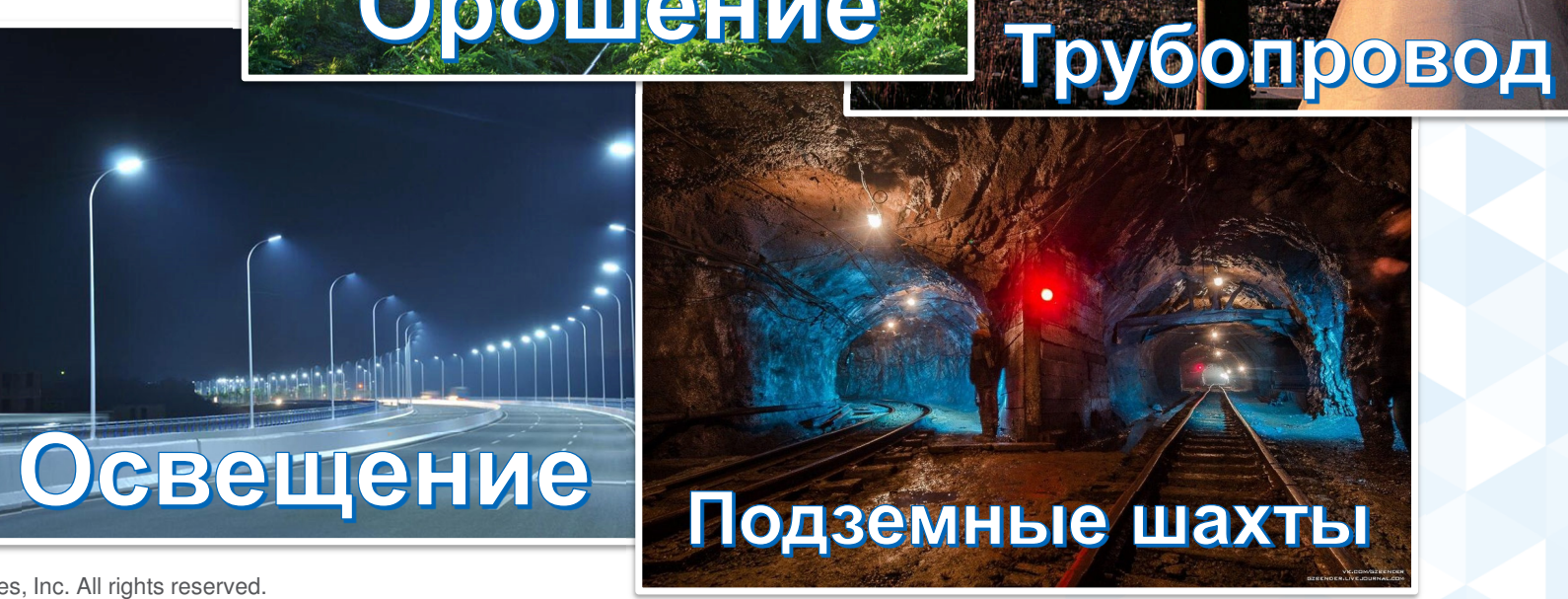

## 4.3 Перечень объектов 3

**Отслеживание состояния объектов <sup>в</sup> жестких радиочастотных средах:** приложения <sup>с</sup> плотным развертыванием, где тысячи узлов работают <sup>в</sup> пределах доступной радиосвязи друг от друга, например: подсобные солнечные фермы, сети на движущихся транспортных средствах, включая железнодорожные вагоны, грузовые контейнеры, полуприцепы, грузовые самолеты.

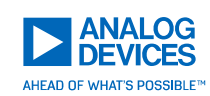

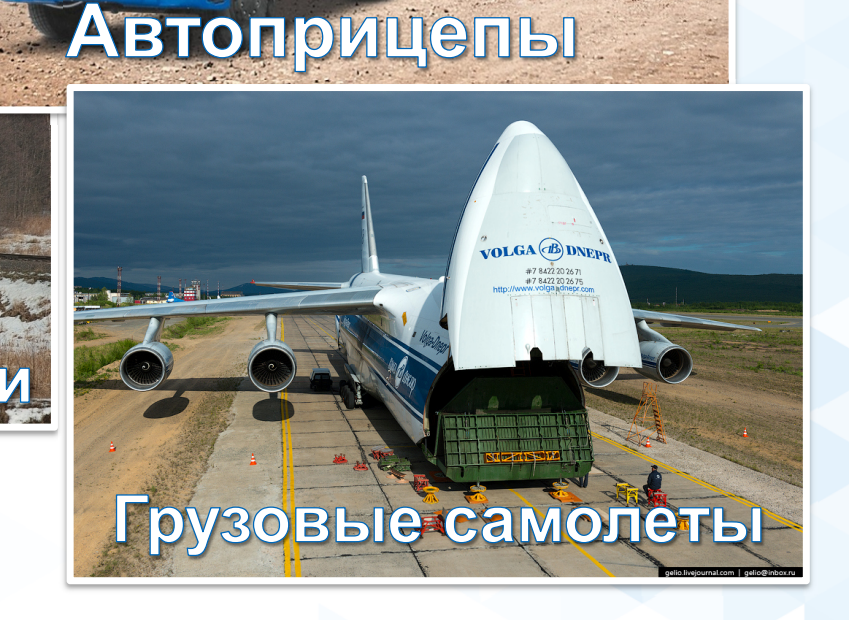

©2019 Analog Devices, Inc. All rights reserved.

Солнечные фермы

Поезда с вагона

### 4.4 Контроль запасов топлива <sup>в</sup> аэропорту

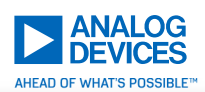

► Несколько аэродромов на юго-западе США развернули <sup>у</sup> себя беспроводную сенсорную сеть для контроля за наличием топлива и предотвращения аварийных<br>~~~~~~~~ ситуаций.

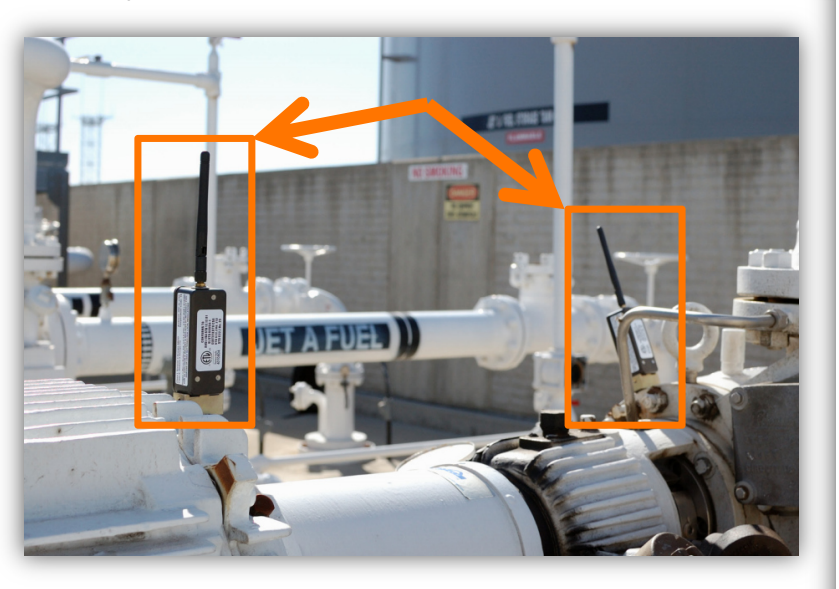

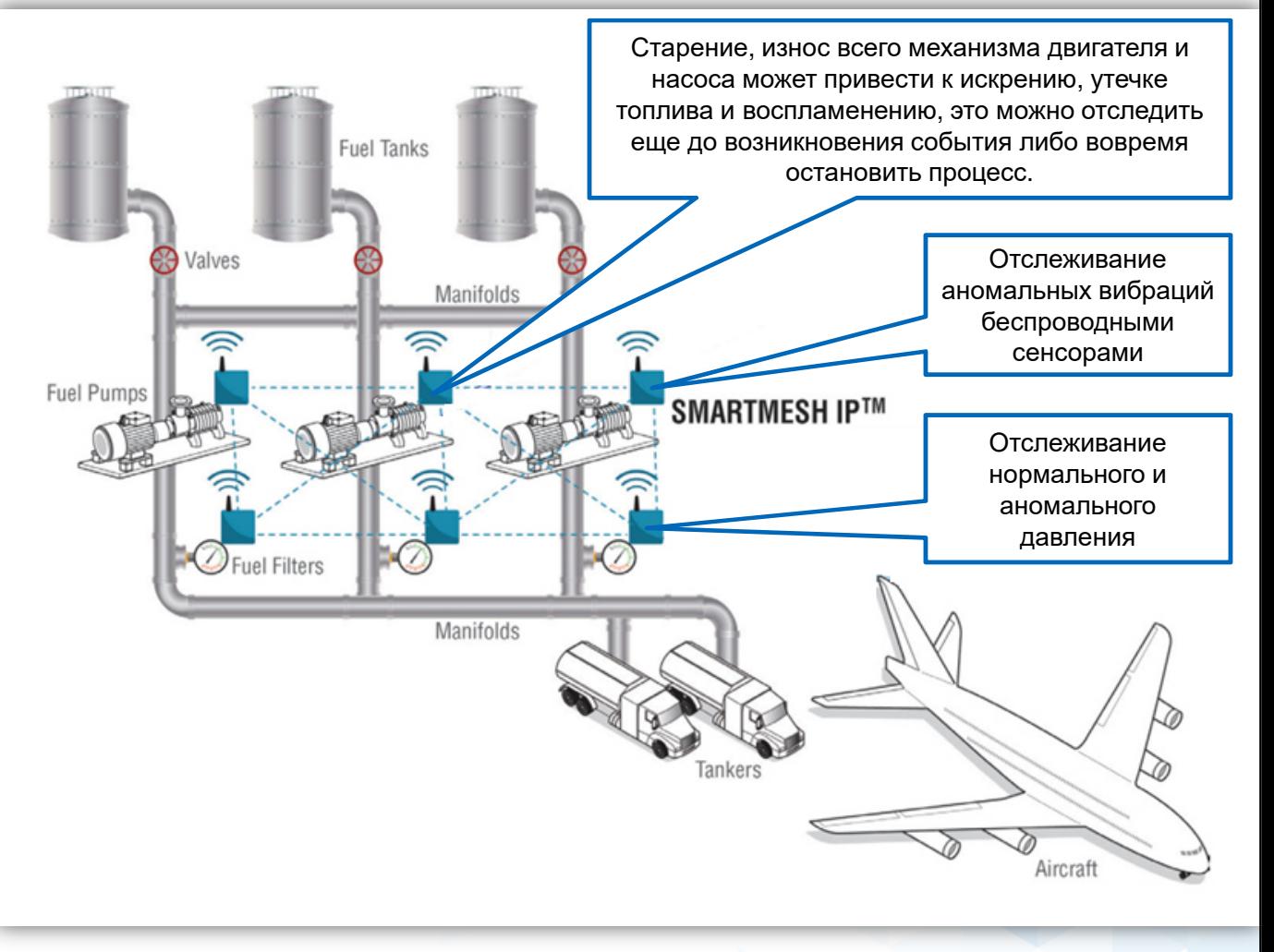

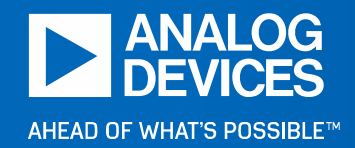

### **5 Особенности сети SmartMesh IP™**

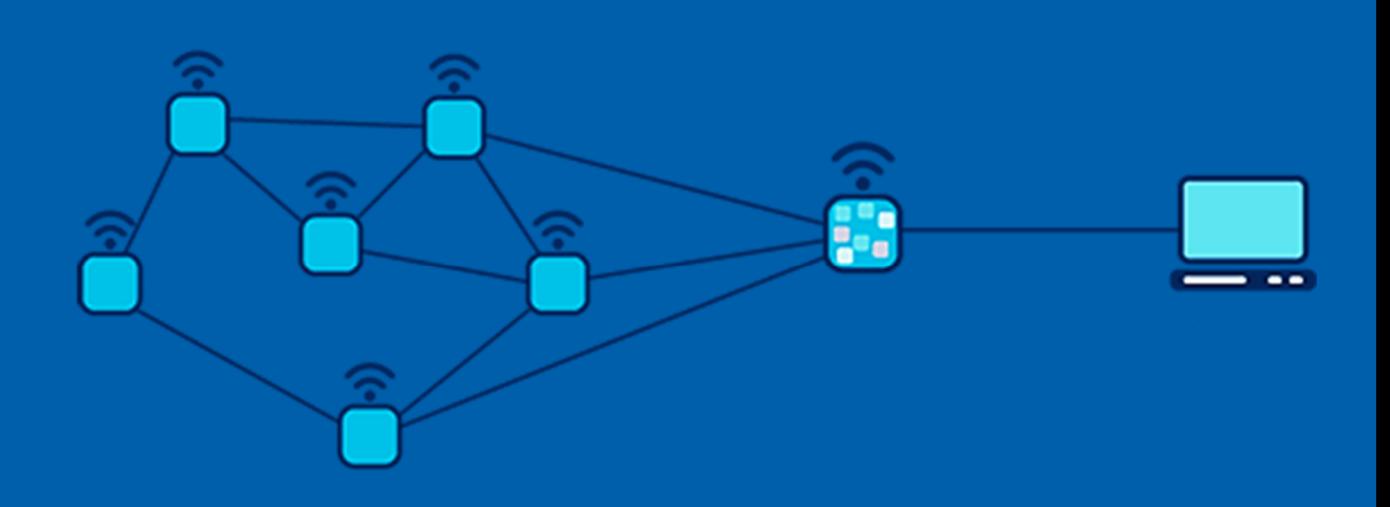

## 5.1 Безаварийная работа <sup>в</sup> течение 10 лет

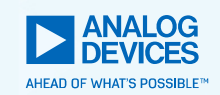

- ► **<sup>10</sup>летний (<sup>и</sup> более) срок службы батареи** Технология сети SmartMesh® позволяет размещать датчики везде, где должна быть собрана информация.
- ► **Навыки радио-инженера не требуются** Монтажники не нуждаются <sup>в</sup> специализированной радиочастотной подготовке.
- ► **Лицензирование не требуется** Работа на частоте 2,4 ГГц позволяет разрабатывать один продукт, но обслуживать мировой рынок (разные страны).
- ► **Самодиагностика сети** позволяет визуализировать на мониторах производительностии целостность сети
- ► **Самооптимизация сети**

Сеть SmartMesh® постоянно отслеживает надежность<br>поредани понных, выстренаест кратнойший путь для г передачи данных, выстраивает кратчайший путь для передачи данных, минимизирует энергопотребление <sup>в</sup> изменчивойрадиочастотной обстановке.

►**Обновление модулей по воздуху**

Сеть SmartMesh® умеет обновлять «по воздуху» свое встроенное программное обеспечение узлов/ микроконтроллеров, развернутых <sup>в</sup> поле.

► **Надежность передачи превышает вероятность 99,999%**  Сеть SmartMesh® способна обслуживать бизнес-интересы, обеспечивая наивысшую <sup>в</sup> отрасли вероятность доставки данных там, где конкуренты терпят неудачу. Например: промышленные применения не терпят даже 1% отказов, т.к. это соответствует незапланированному простою 3,65 дня <sup>в</sup> год.

#### ►**Масштабируемость до 50 000 узлов**

Синхронизированная по времени технология SmartMesh® <sup>с</sup> переключением каналов устраняет конфликты передаваемых пакетов по сети. Алгоритмы оптимизации интеллектуально распределяют трафик для эффективной маршрутизации данных.

► **Двунаправленная связь для мониторинга <sup>и</sup> контроля** Позволяет как получать данные датчиков, получать файлыжурналов, так <sup>и</sup> настраивать датчики <sup>и</sup> исполнительные механизмы (сигнализация, замки, клапаны, заслонки, <sup>и</sup> <sup>т</sup>. <sup>д</sup>.).

## 5.2 Готовый стек <sup>и</sup> программное обеспечение

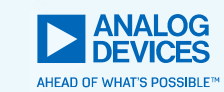

#### ►**Не требуется разработка стека**

Готовое встроенное ПО позволяет разработчикам сосредоточиться на разработке системы датчиков <sup>в</sup> приложении, зная, что SmartMesh® автоматически позаботится о целостности сети.

#### ►**Тестирование сетевого стека**

Готовое сетевое программное обеспечение проверено <sup>в</sup> реальных условиях стресса, таких как радиочастотные помехи, интенсивный трафик данных, экстремальные условия окружающей среды <sup>и</sup> множественные совместно расположенные сети.

- ► **Комплексный API упрощает конечную разработку** Программные интерфейсы (API) обеспечивают доступ <sup>к</sup> конфигурации сети <sup>и</sup> статистике <sup>о</sup> ее производительности.
- ► **Программируемый пользователем ARM Cortex-M3** Беспроводные узлы SmartMesh IP позволяют разработчику встраивать собственное программное обеспечение <sup>в</sup> микроконтроллер модуля.

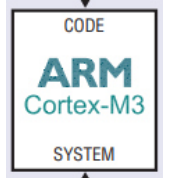

#### ►**Совместимость стандартов беспроводной связи**

- Специализированные микросхемы SmartMesh IP совместимы <sup>с</sup> технологией 6LoWPAN, что делает возможным передавать данные <sup>с</sup> датчиков <sup>в</sup> интернет-облако.
- Ε ■ Специализированные микросхемы SmartMeshIP WirelessHART совместимы <sup>с</sup> технологией WirelessHART.

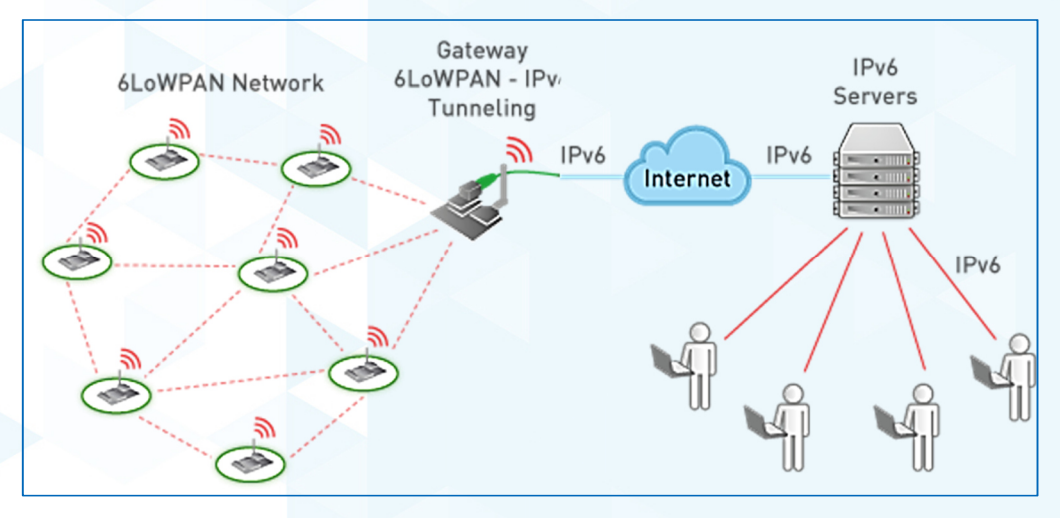

**\*6LoWPAN** (англ. IPv6 over Low power Wireless Personal Area Networks) стандарт взаимодействия попротоколу <mark>IPv6</mark> поверх маломощных беспроводных персональных сетейстандарта <u>IEEE 802.15.4</u>

\***WirelessHART** — сетевая технология ↑**wirelessHART** — сетевая технология<br>для беспроводных устройств на базе протокола <u>HART</u> (Highway Addressable<br>— Remote Transducer Protocol). Технология создана <sup>в</sup> компании Dust Networks, Inc., которая c 2017 г. принадлежит Analog Devices Inc.

### 5.3 Синхронизация <sup>и</sup> микропотребление

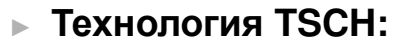

- В сети SmartMesh® реализован стандарт<br>← физическате ущеския IEEE 900.15.4e. исто физического уровня IEEE 802.15.4e, который создан при участии команды Analog Devices «SmartMesh» специально для IoT, <sup>в</sup> котором реализована синхронизация по времени <sup>и</sup> скачкообразное переключение каналов - Time Synchronized Channel Hopping (TSCH). Технология TSCH является основой для стандартов WirelessHART (IEC62591) и IEEE 802.15.4e.
- <sup>В</sup> сетях на основе TSCH все частицы (пылинки, узлы) в сети синхронизируются <sup>с</sup> точностью до нескольких микросекунд. Сетевая связь происходит во временные интервалы, это обеспечивает обмен пакетами <sup>с</sup> низким энергопотреблением, попарное переключение каналов <sup>и</sup> разнообразие путей передачи.

Статья From IEEE 802.15.4 to IEEE 802.15.4e: A Step Towards the Internet of Things Domenico De Guglielmo, Giuseppe Anastasi

©2019 Analog Devices, Inc. All rights reserved.

#### **Как обеспечивается микропотребление:**

- ► Использование технологии TSCH позволяет устройствам SmartMesh® спать <sup>в</sup> режиме потребления сверхмалой мощности между запланированными сеансами связи.
- ► Сетевой менеджер использует технологию TSCH для обеспечения того, что:
	- Частицы знают, когда они должны «говорить», когда они должны «слушать», а когда они должны «спать».
	- <sup>В</sup> сети отсутствуют конфликты при передаче пакетов данных.
	- Обеспечивается сверхнизкое энергопотребление на каждом узле маршрутизации (на каждой частице), частица обычно потребляет <50 мкА <sup>в</sup> режиме сна.

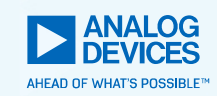

## 5.4 Переключение каналов <sup>и</sup> маршрутизация

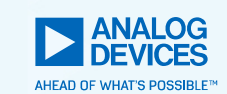

#### **Частотное разделение каналов:**

► Строгая синхронизация по времени позволяет переключать каналы в каждой паре передатчик-<br>приемник для разнесения частот и избегания для разнесения частот <sup>и</sup> избегания конфликтов передачи <sup>и</sup> для обеспечения полного дуплекса связи.

#### **В итоге <sup>в</sup> сети SmartMesh®:**

- ► $\blacktriangleright$  Каждый пакет передается в своем частотном канале.
- ► Может происходить одновременная передача <sup>с</sup> нескольких разных узлов, это увеличивает общуюпропускную способность.
- ► Возможно увеличить емкость до нескольких тысяч узлов без получения побочных эффектов.

#### **Определение пути трафика <sup>и</sup> частотное разнесение каналов:**

- ► Каждый узел может найти себе избыточное количество других узлов <sup>и</sup> обеспечить себе множество путей передачи, что избавит сеть от радио препятствий <sup>и</sup> многолучевого замирания. Если происходит сбой передачи на одном пути то Частица попробует передать трафик через другой путь. <sup>В</sup> отличие от других конкурентных сетей, <sup>в</sup> SmartMesh® не тратится дополнительное время <sup>и</sup> мощность на поиск альтернативного пути передачи трафика.
- ► На рисунке показано, что, если зеленый путь (канал 11) сбоит, то узел D уже знает, что он может передать трафик по красному пути (канал 15):

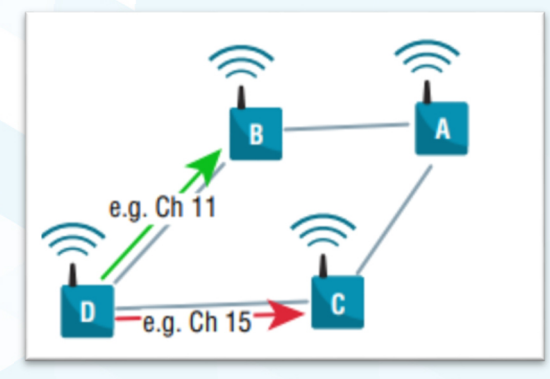

## 5.5 Оптимизация <sup>и</sup> шифрование

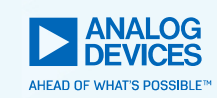

#### **Динамическая оптимизация сети:**

Сеть SmartMesh® постоянно отслеживает радиочастотную обстановку <sup>в</sup> своем месторасположении и передает Сетевому Менеджеру специальный пакет данных «Отчет <sup>о</sup> состоянии». Таким образом Сетевой менеджер сможет:

- ► Просчитать <sup>и</sup> передать избыточное количество путей между Частицами <sup>в</sup> изменчивой радиочастотной обстановке.
- ►► Обеспечить минимальную задержку сети во время настройки каждого Узла.
- ► Существенно уменьшить повторную передачу трафика за счет регулярного поиска альтернативных путей.
- ► Существенно уменьшить итоговое полное потребление мощности каждой Частицы <sup>и</sup> всей сети.

#### **128-битное AES шифрование <sup>в</sup> сети:**

- ► Каждый пакет между узлами является зашифрованным, проверяется целостность пакета, происходит идентификация каждого узла.
- ► При добавлении нового узла <sup>в</sup> сеть, Сетевой Менеджер берет на себя функцию выдачу нового ключа доступа <sup>и</sup> обмен ключами между всеми узлами.
- ► Вся сеть может быть настроена на переход на новый ключ шифрования <sup>в</sup> автоматическом режиме.
- ► Владелец сети сам решает как часто меняются ключи, балансируя количество трафика <sup>в</sup> сети.

<sup>►</sup> \* AES (Advanced Encryption Standard) - симметричный алгоритм блочного шифрования, принятый <sup>в</sup> качестве стандарта шифрования правительством США по результатам конкурса AES.

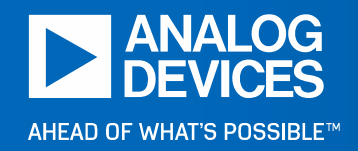

**6 Из чего состоит сетьSmartMesh IP™**

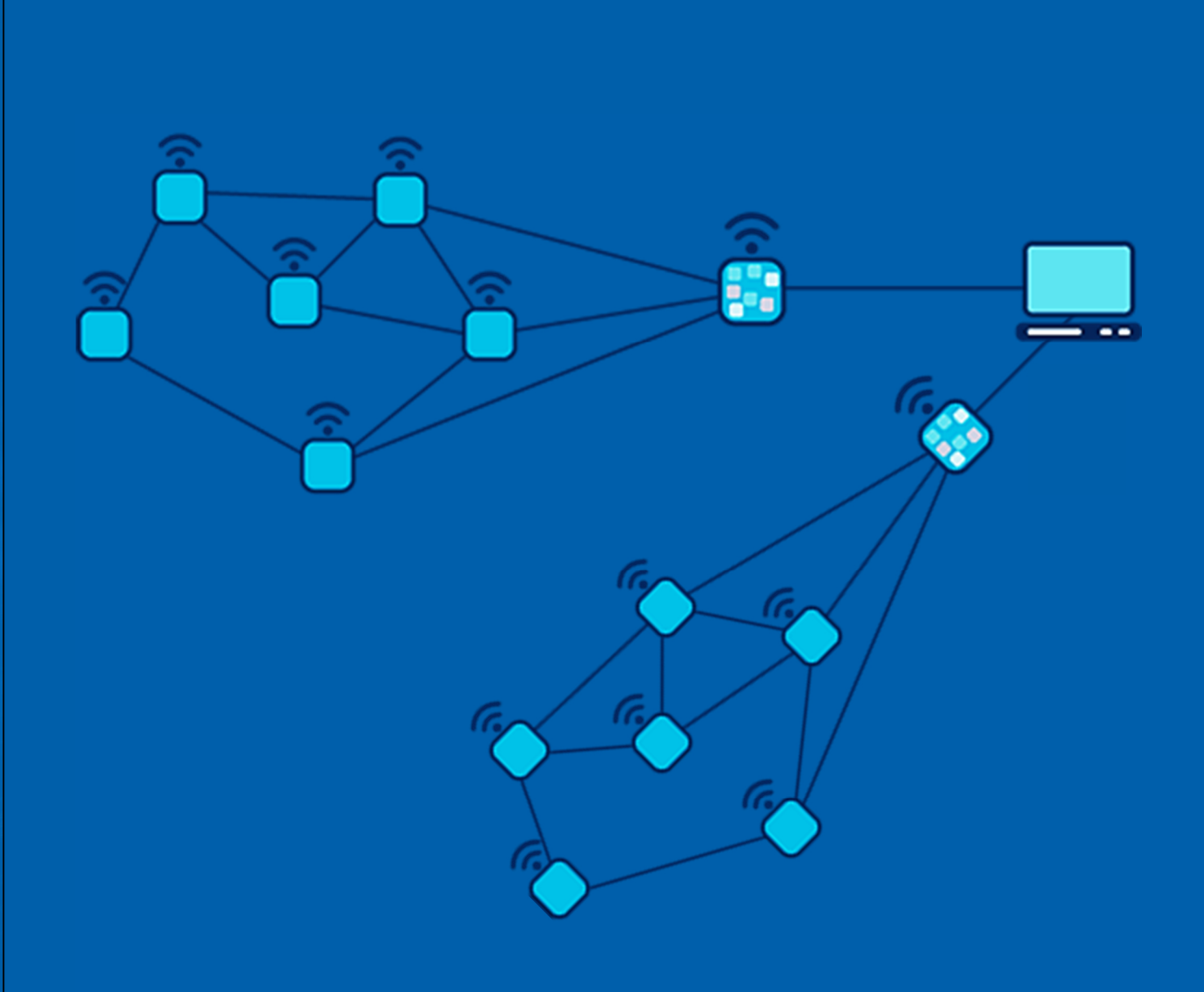

### 6.1 Два ключевых беспроводных узла <sup>в</sup> сети

#### **Сеть состоит из:**

- ► **Рядовых узлов** – это **Частицы**, <sup>к</sup> которым подключаются либо сенсоры, либо исполнительные механизмы.
- ► **Сетевых менеджеров** – это узлы высшего ранга, которых может быть от одного до множества. Ониявляются шлюзами <sup>и</sup> оптимизаторами сети. Они подключаются <sup>к</sup> главному компьютеру пользователя.

#### **Построить сеть можно из:**

- ► $\blacktriangleright$  Микросхем приемо-передатчиков.
- ►Модулей, готовых <sup>к</sup> работе.
- ► Подготовленного программного обеспечения <sup>в</sup> виде настольных приложений <sup>и</sup> библиотек исходного кода (всё предоставляется бесплатно). ПО применяется как<br>для рэзработки сети условно с нуля на основе для разработки сети условно <sup>с</sup> нуля на основе микросхем, так <sup>и</sup> для конфигурации готовой сети на основе модулей.

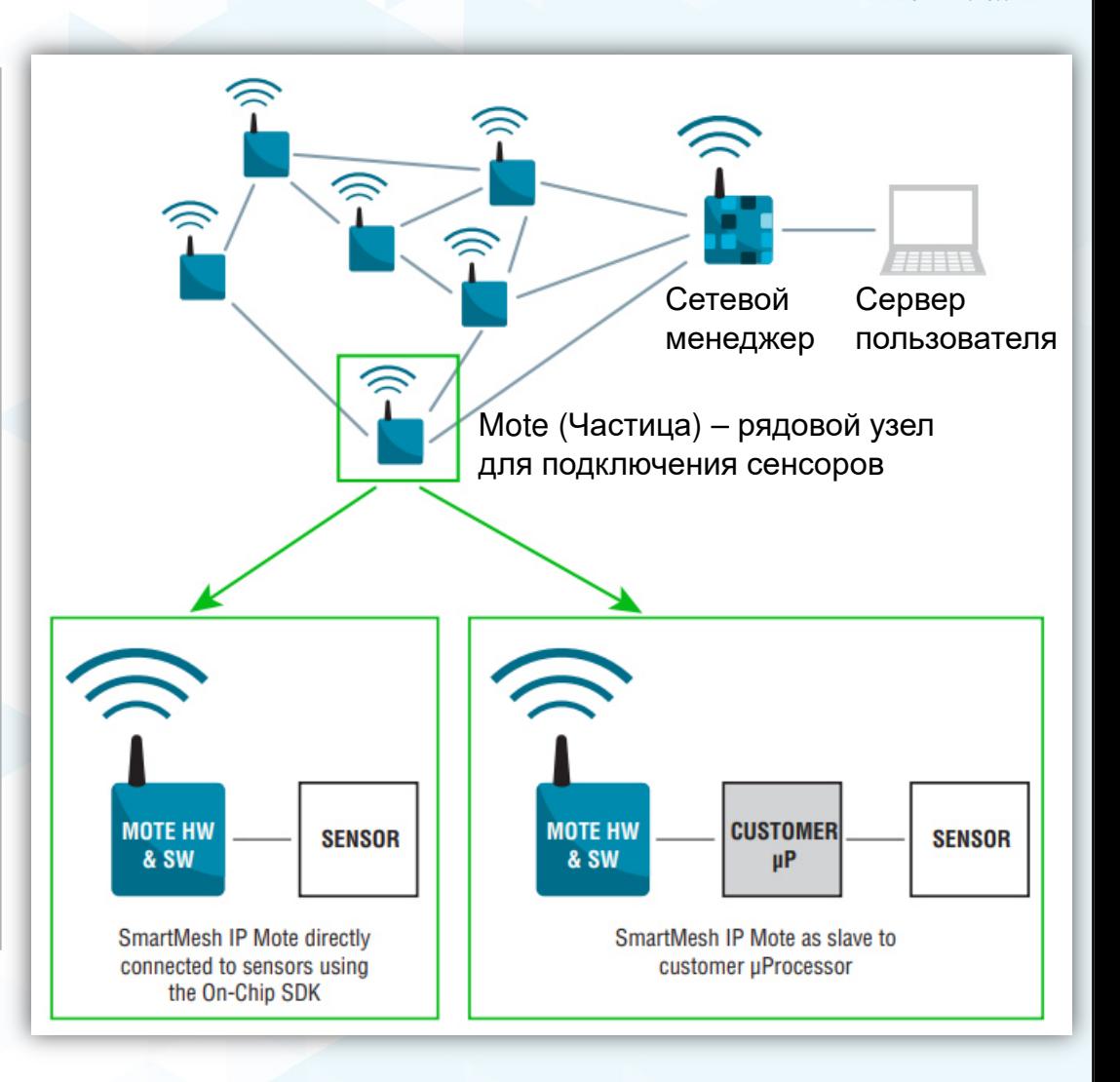

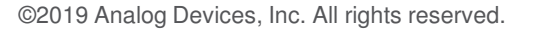

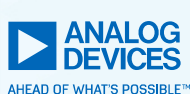

## 6.2 Сетевые узлы SmartMesh IP™ Motes

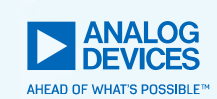

#### **Что такое SmartMesh IP Motes**

► Частицы (Motes) – это беспроводные узлы (Nodes) <sup>в</sup> сети SmartMesh IP Network. К Частицам могут подключаться<br>קער הספט טון ווי נישאלים של הספט האינטריס היי הספט אויר היי היי המציאה либо полевые сенсоры, либо исполнительные устройства (актуаторы).

#### **Что делают SmartMesh IP Motes**

►► Частицы считывают показания с сенсоров и передают<br>ПРУБИМ НАСТИНОМ, КОУДОЯ НАСТИНА КРАМА ВАБАТНА другим Частицам. Каждая Частица, кроме работы с<br>соцесром, выполняет още и фуцкцию боспроводной сенсором, выполняет еще и функцию беспроводной<br>маршрутизации с шакими очергозатратами маршрутизации <sup>с</sup> низкими энергозатратами.

#### **Кто управляет всеми Частицами**

► Частицы регулярно отправляю специальному узлу - Сетевому Менеджеру отчет <sup>о</sup> своем состоянии <sup>и</sup> состоянии радиоэфира. Сетевой Менеджер регулярно «продумывает» и указывает каждой Частице <sup>с</sup> какой другой Частицей она будет работать <sup>в</sup> паре <sup>и</sup> по каким маршрутам между Частицами Частица может передавать трафик. Это позволяет достичь высокой эффективности по скорости <sup>и</sup> бесконфликтности передачи <sup>и</sup> низкого энергопотребления.

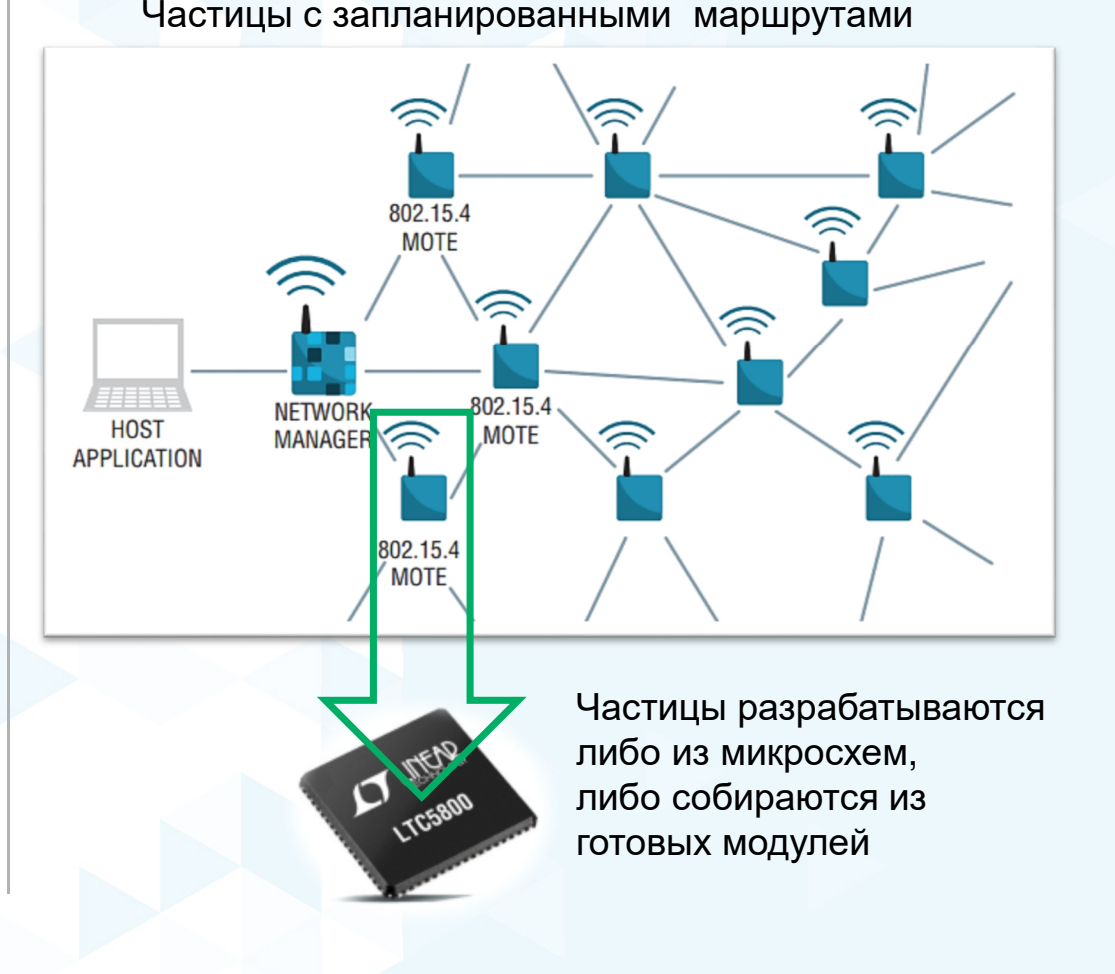

## 6.3 Сетевые узлы SmartMesh IP Manager

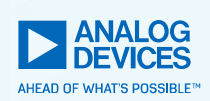

#### **Что такое SmartMesh IP Manager**

► Сетевой Менеджер – это особый программируемый аппаратный узел сети. Он является беспроводнымшлюзом, с которым общаются все Частицы.

#### **Что делает SmartMesh IP Manager**

► Только через Сетевой Менеджер (СМ) можно настроить всю сеть. СМ отвечает за автоматическую<br>оддиниоснию ости. СМ выводит вою ость. оптимизацию сети. СМ выводит всю сеть в интернет-<br>пространство.

#### **Кто управляет всеми Сетевым Менеджером**

- ►► К СМ можно получить доступ с персонального<br>Компьюторо при помощи сострототрующего АБ компьютера при помощи соответствующего API.
- ► $\blacktriangleright$  СМ подключается к ПК через USB-шнур.
- ►Существует 2 версии СМ: EManager <sup>и</sup> VManager.

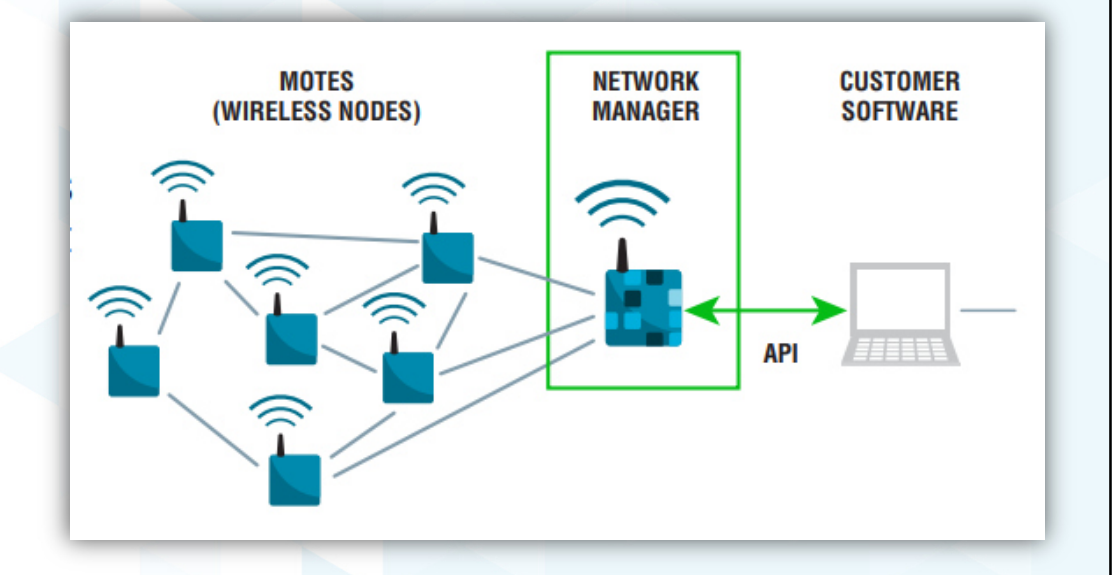

- ► Только через Сетевой Менеджер можно получить доступ во всю сеть ко всем Частицам.
- ► Сетевой Менеджер разрабатывается либо из микросхем либо является готовым модулем

### 6.4 Сетевой узел SmartMesh IP версии EManager

#### **Особенность SmartMesh IP EManager**

►Это упрощенная версия, он поддерживает до 100 Частиц <sup>в</sup> сети.

#### **Как реализован SmartMesh IP EManager**

- ► Это аппаратный менеджер-на-кристалле. Им является микросхема LTC5800-IPM, которая управляется внешним микропроцессором.
- ►Это идеальное решение для сетей малого размера.

#### **Кто управляет всеми Сетевым Менеджером**

- ► <sup>К</sup> Сетевому Менеджеру (СМ) можно получить доступ <sup>с</sup> персонального компьютера при помощи соответствующего API.
- ► $\blacktriangleright$  СМ подключается к ПК через USB-шнур.

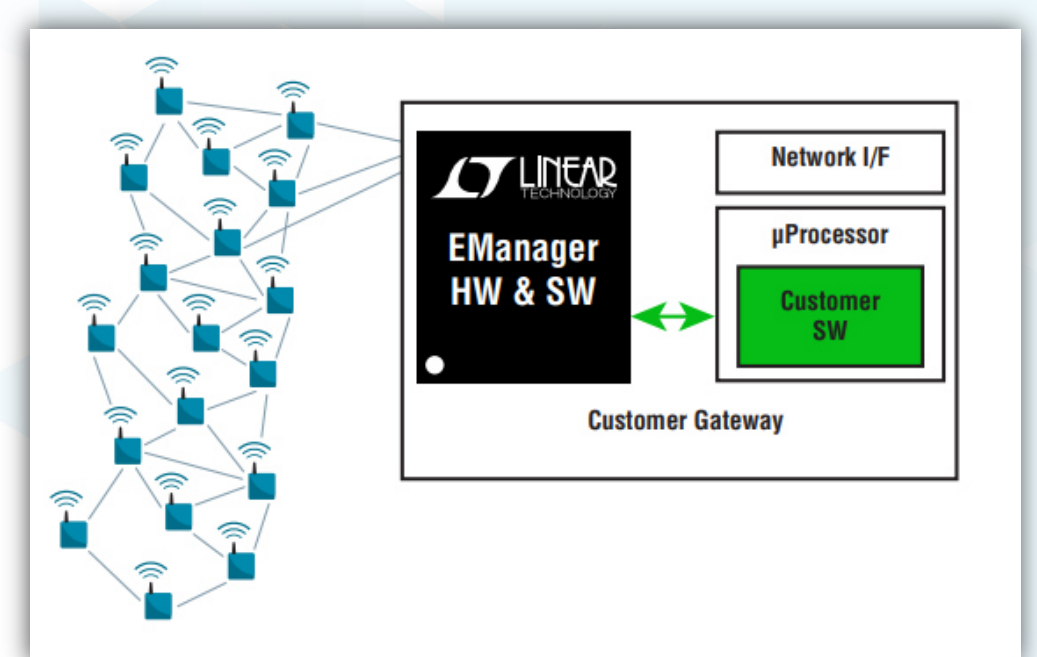

Структура сети малого размера до 100 узлов. Менеджером сети является чип LTC5800-IPM.

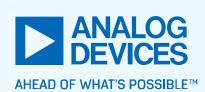

### 6.5 Сетевой узел SmartMesh IP версии VManager

#### **Особенность SmartMesh IP VManager**

► Это сложная/мощная версия. Он поддерживает до 50 000 Частиц/Узлов в одной сети.

#### **Как реализован SmartMesh IP VManager**

- ► Это программный менеджер работающий <sup>в</sup> комбинации с множеством аппаратных<br>——————————————————— точек доступа.
- ► Аппаратной точкой доступа является та же микросхема LTC5800-IPM работающая в<br>режиме Access Point Motes (AP Motes) режиме Access Point Motes (AP Motes).
- ►► Весь VManager управляется внешним ПО,<br>——————————————————— установленном на ПК.
- ► Это идеальное решение для сетей большого размера.

#### **Кто управляет Сетевым Менеджером VManager**

►Пользователь или владелец сети

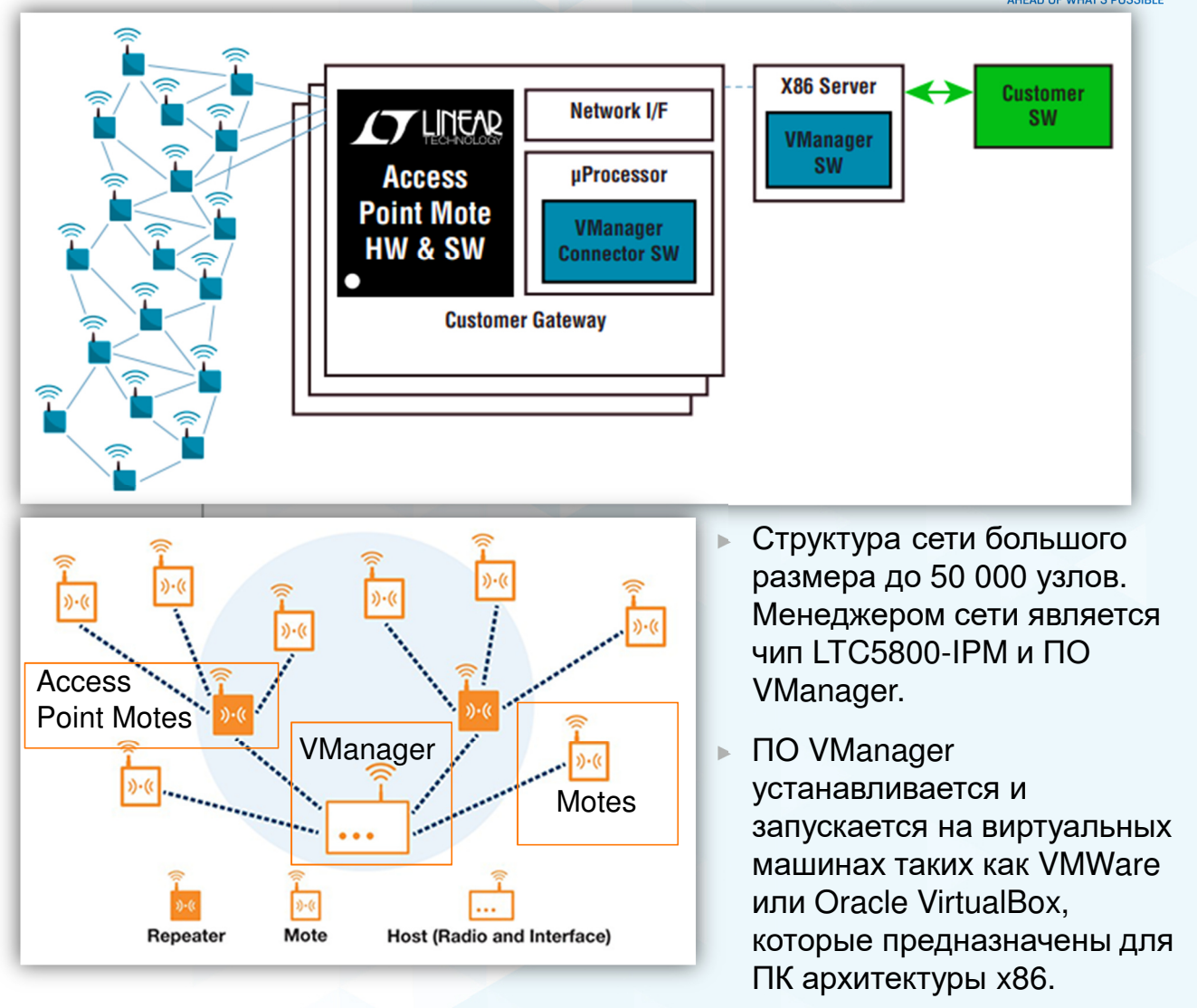

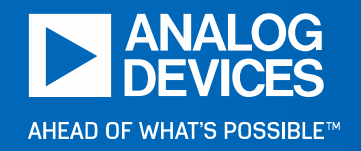

**7 Аппаратное обеспечение для разработкиузлов сети SmartMesh IP™** 

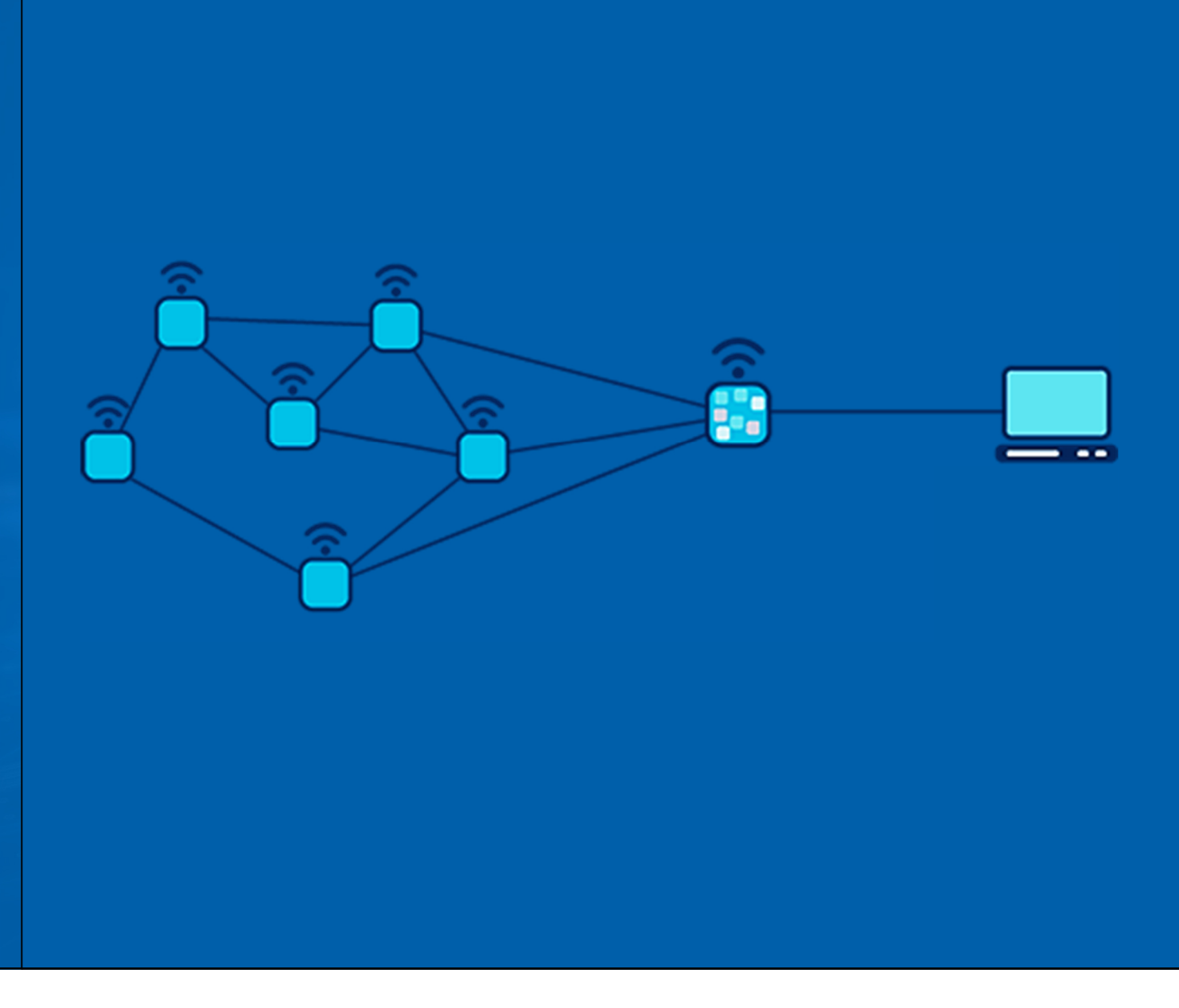

### **7.1 Два пути для разработки сетевого узла**

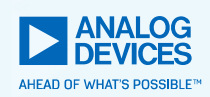

Аппаратную часть узла сети можно разработать самостоятельно на основе микросхемы, либо можно просто купить готовые встраиваемые (embedded) модули на печатной плате.

Данные модули (не микросхемы) сертифицированы для работы в странах: США, Канада,<br>Ганные йонны Оскор Ядонна Тайданы Канал Индиа Адариадия Надад Садандия Европейский Союз, Япония, Тайвань, Корея, Индия, Австралия <sup>и</sup> Новая Зеландия.

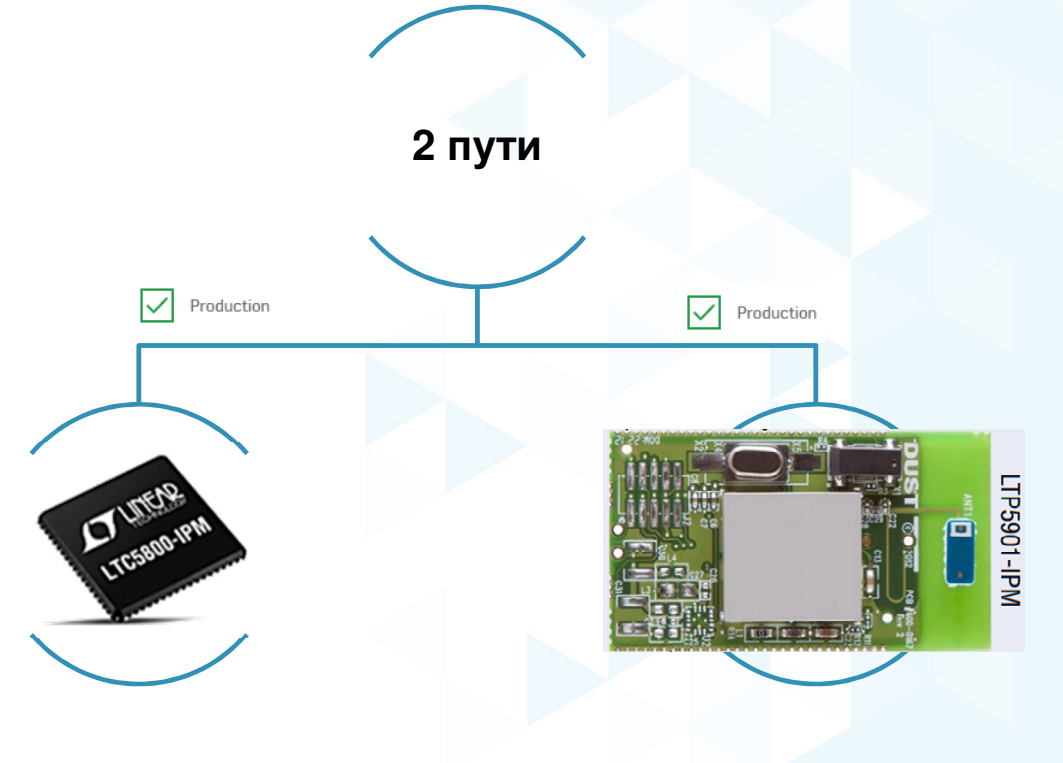

## 7.2 Разработка узла Частицы на базе микросхемы

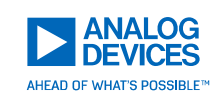

На рисунке показана функциональная схемаЧастицы, к которой<br>—————— через UART подключен микроконтроллер. Насхеме функциональный<br>< блок Частицазакодирован номером<br>' TOF888 JBM LTC5800-IPM, но наименование <sup>у</sup> микросхемы другое,<br>Челениер: например: LTC5800HWR-IPMA#PBF.

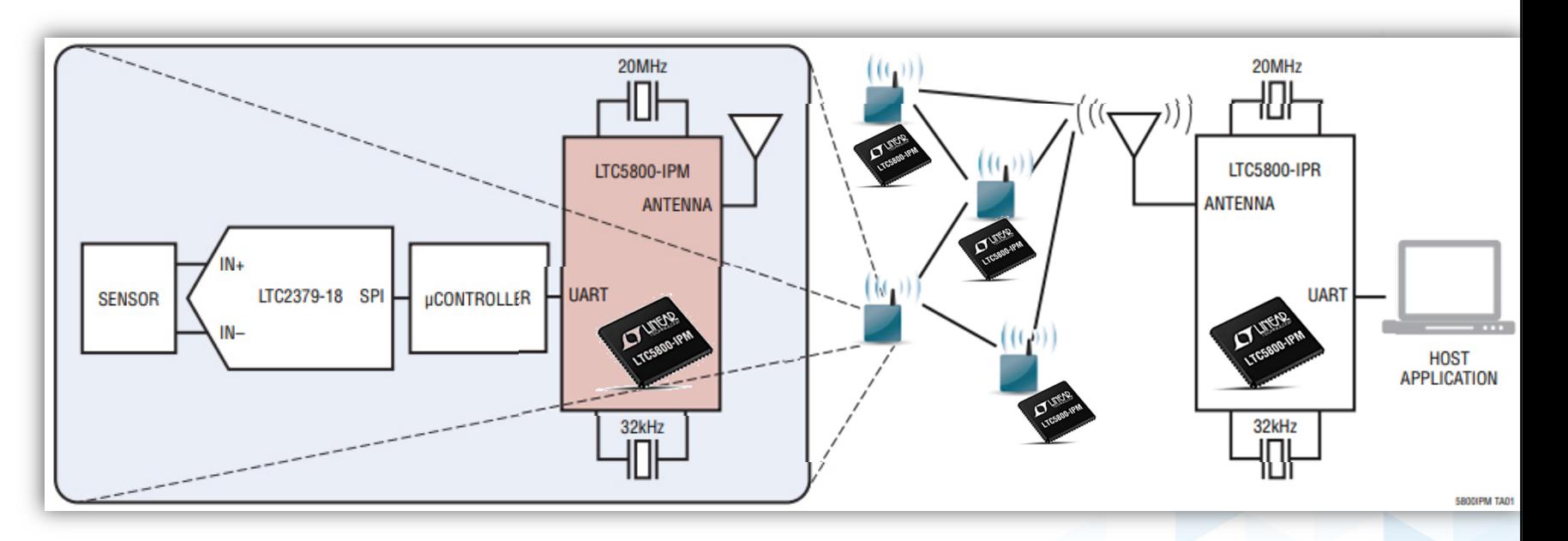

Короткий алгоритм разработки Частицы

- 1.
- Production
- . Взять микросхему с наименованием LTC5800HWR-IPMA#PBF.
- 
- 2.Разработать для микросхемы схему <sup>и</sup> печатную плату по типовому проекту.
- 3.Загрузить <sup>в</sup> микросхему готовое встраиваемое ПО «SmartMesh IP Mote Software».
- 4.Частица готова <sup>к</sup> внешнему управлению через UART <sup>и</sup> её можно использовать для работы <sup>в</sup> сети.
- 1.. Документация на узел Частицы – <u>https://www.analog.com/media/en/technical-documentation/data-sheets/5800ipmfa.pdf</u><br>—
- 2.<mark>. Типовой проект</mark> – <u>https://www.analog.com/media/en/technical-documentation/user-guides/Eterna\_Integration\_Guide.pdf</u>

## 7.3 Разработка узла Частицы на базе Модуля

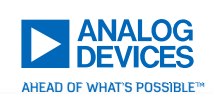

На рисунке показана функциональная схема Частицы, <sup>к</sup> которой через UARTподключен микроконтроллер.На схеме функциональный блок<br>.. Частицы закодирован<br>………….. ! ТОБОО1 IDN номером LTC5901-IPM.

Модуль LTC5901-IPM имеет чип-антенну наплате.

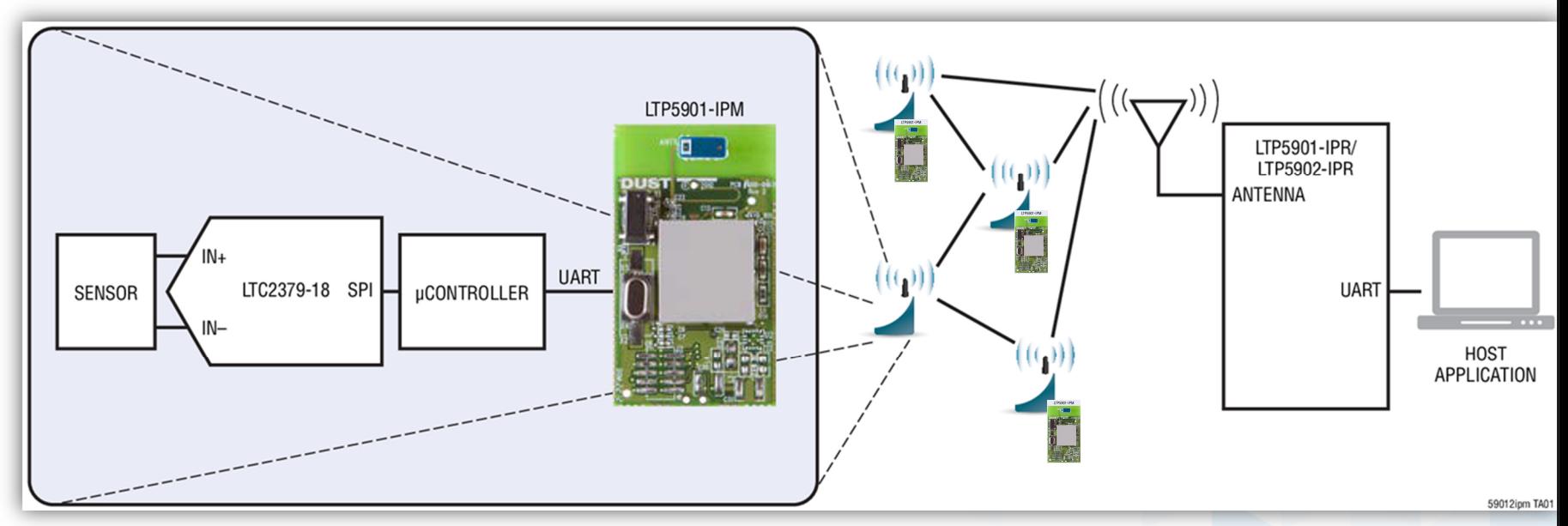

Короткий алгоритм разработки функционального узла Частица

- 1.Взять готовый разработанный модуль <sup>с</sup> наименованием LTP5901IPC-IPMA#PBF, либо LTP5902IPC-IPMA#PBF.
- 2.Загрузить <sup>в</sup> модуль/микросхему готовое встраиваемое ПО «SmartMesh IP Mote Software».
- 3.Частица готова <sup>к</sup> внешнему управлению через UART <sup>и</sup> её можно использовать для работы <sup>в</sup> сети.
- 1.Документация на узел Частицы – https://www.analog.com/media/en/technical-documentation/data-sheets/5800ipmfa.pdf
- 2. Типовой проект для всех модулей – https://www.analog.com/media/en/technical-documentation/productinformation/LTP5901\_SMARTMESH\_MODULE\_BOARD\_FILES.zip

#### 7.4Разработка узла Manager на базе Модуля

На рисунке показана функциональная схема Частицы, <sup>к</sup> которой через UARTподключён микроконтроллер.На схеме функциональный блок Узел Менеджер закодирован номером<br>. ——————— LTP5901-IPR.

Модуль LTC5901 имеет чип-антенну наплате.

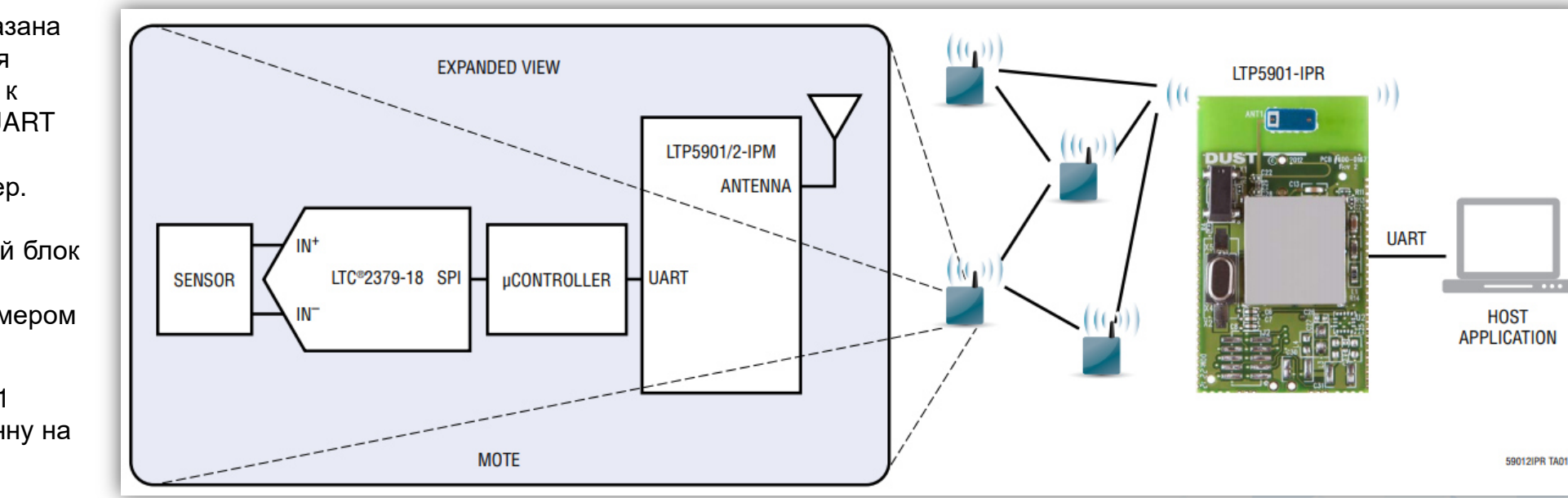

Короткий алгоритм разработки функционального узла Manager.

- 1.Взять готовый разработанный модуль <sup>с</sup> наименованием LTP5901IPC-IPMA#PBF, либо LTP5902IPC-IPMA#PBF.
- 2.Загрузить <sup>в</sup> модуль/микросхему готовое встраиваемое ПО «SmartMesh IP Network Embedded Manager Software».
- 3.Аппаратный Менеджер готов <sup>к</sup> внешнему управлению через UART <sup>и</sup> его можно использовать для работы <sup>в</sup> сети.
- 1.Документация на узел Менеджер – https://www.analog.com/media/en/technical-documentation/data-sheets/59012iprfa.pdf
- 2. Типовой проект для всех модулей – https://www.analog.com/media/en/technical-documentation/productinformation/LTP5901\_SMARTMESH\_MODULE\_BOARD\_FILES.zip

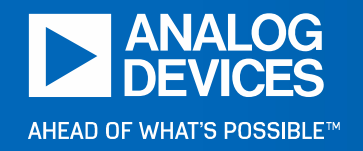

**8 Встраиваемое программное обеспечение для разработкиузлов сети SmartMesh IP™**

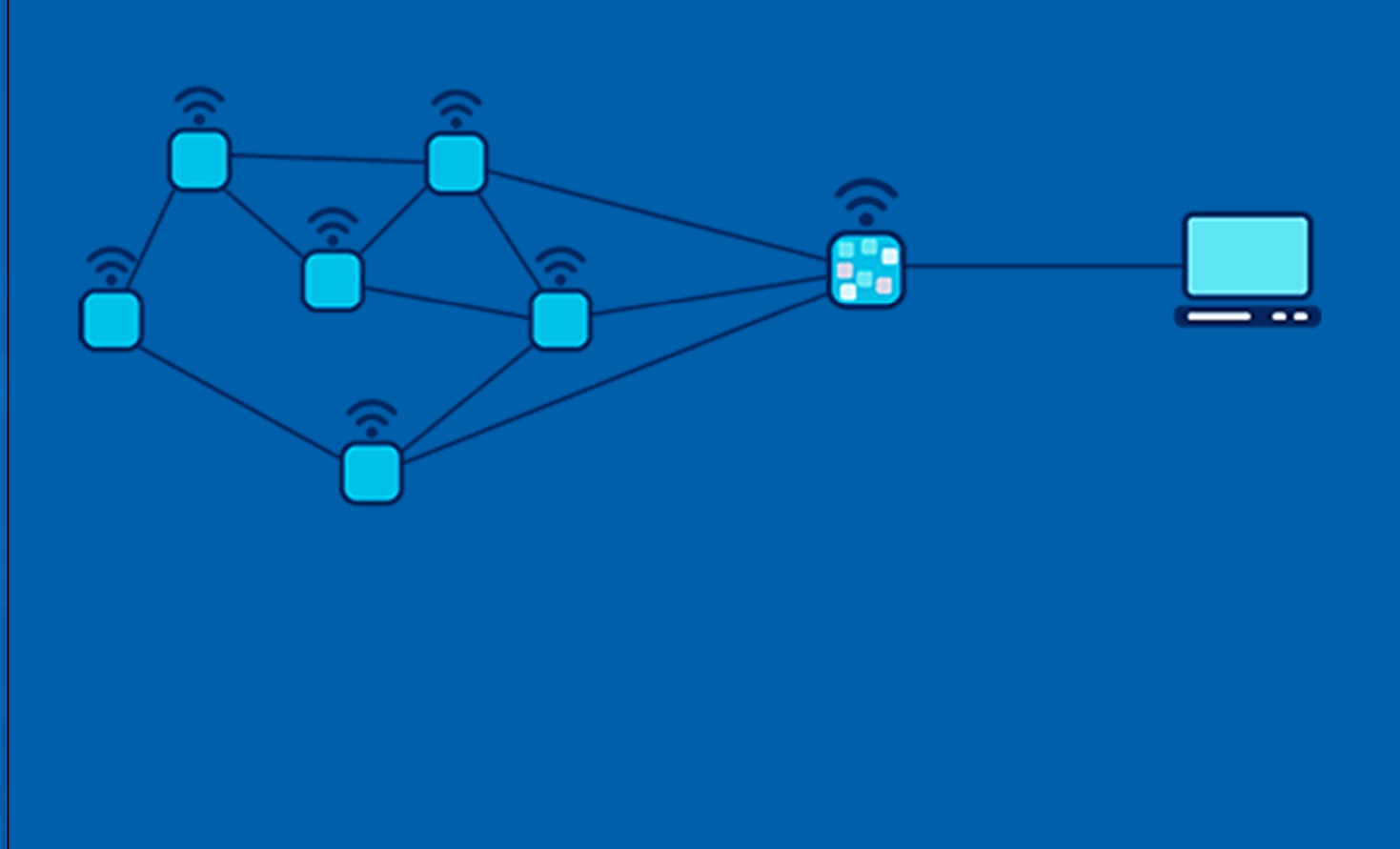

#### 8.1Одна микросхема для всех типов узлов

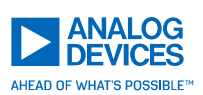

- ►► Поведение микросхемы LTC5800 в IP-сети SmartMesh® определяется выбором загруженного встраиваемого<br>——————————————————— программного обеспечения: **Wireless Mote**, **EManager** или **Access Point Mote**.
- ► Встраиваемое программное обеспечение, поставляемое <sup>с</sup> микросхемой LTC5800, полностью протестировано, проверено <sup>и</sup> легко настраивается через программный интерфейс прикладного программирования (API).
- ►» После того, как вы купили продукты SmartMesh IP™, скомпилированные двоичные встраиваемые файлы можно».<br>— солнцили недосложники использования остих в тишем небинате не сойто наши опе!ос важность неби тотом остинили загрузить через вашу учетную запись в личном кабинете на сайте <u>www.analog.com,</u> чтобы потом загрузить их в<br>……………………… микросхему.
- ►Ссылка на страницу микросхемы: https://www.analog.com/en/products/ltc5800-ipm.html.
- ► Стандартная оценочная цена за микросхему указана на сайте. Для получения цены, актуальной <sup>в</sup> РФ, необходимо обратиться <sup>к</sup> официальному дистрибьютору Analog Devices, ООО «ЭЛТЕХ Компонент», <u>www.eltech.spb.ru</u>.

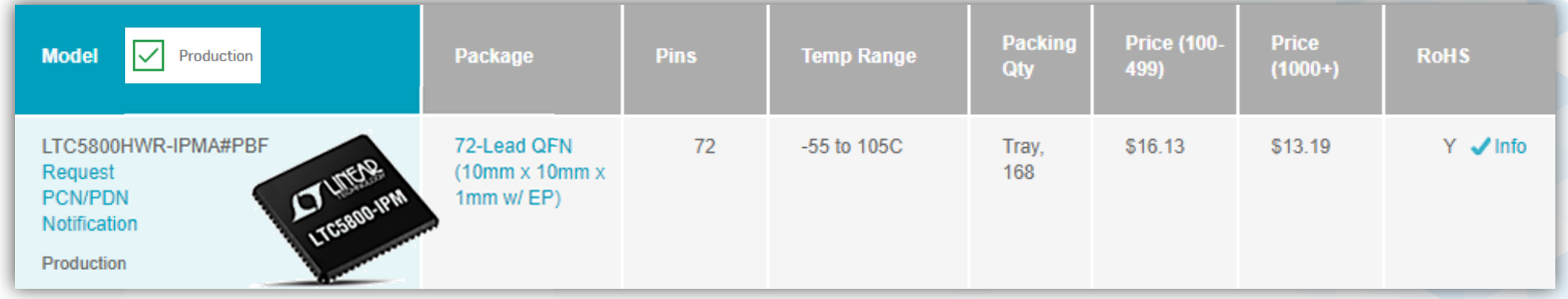

### 8.2 Один модуль для всех типов узлов

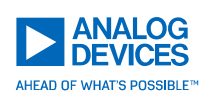

- ► Поведение модуля LTP5901IPC-IPMA#PBF <sup>в</sup> IP-сети SmartMesh® определяется выбором загруженного встраиваемого программного обеспечения: **Wireless Mote**, **EManager** или **Access Point Mote**.
- ► Встраиваемое программное обеспечение, поставляемое <sup>с</sup> микросхемой LTC5800, полностью протестировано, проверено <sup>и</sup> легко настраивается через программный интерфейс прикладного программирования (API).
- ►» После того, как вы купили продукты SmartMesh IP™, скомпилированные двоичные встраиваемые файлы можно».<br>— солнцили недосложники использования остих в тишем небинате не сойто наши опе!ос важность неби тотом остинили загрузить через вашу учетную запись в личном кабинете на сайте <u>www.analog.com,</u> чтобы потом загрузить их в<br>……………………… микросхему.
- ► Ссылки на страницы 2-<sup>х</sup> типов модулей:
	- 1.. <u>https://www.analog.com/en/products/ltp5901-ipm.html</u> (встроенная антенна установлена на плату)
	- 2.. <u>https://www.analog.com/en/products/ltp5902-ipm.html</u> (внешняя антенна подключается через коаксиальный кабель)
- ►Стандартная оценочная за модуль указана на сайте.
- Для получения цены актуальной в РФ, необходимо обратиться к официальному дистрибьютору Analog Devices,<br>CCC \_CBTEX Kessessesse ООО «ЭЛТЕХ Компонент», www.eltech.spb.ru .

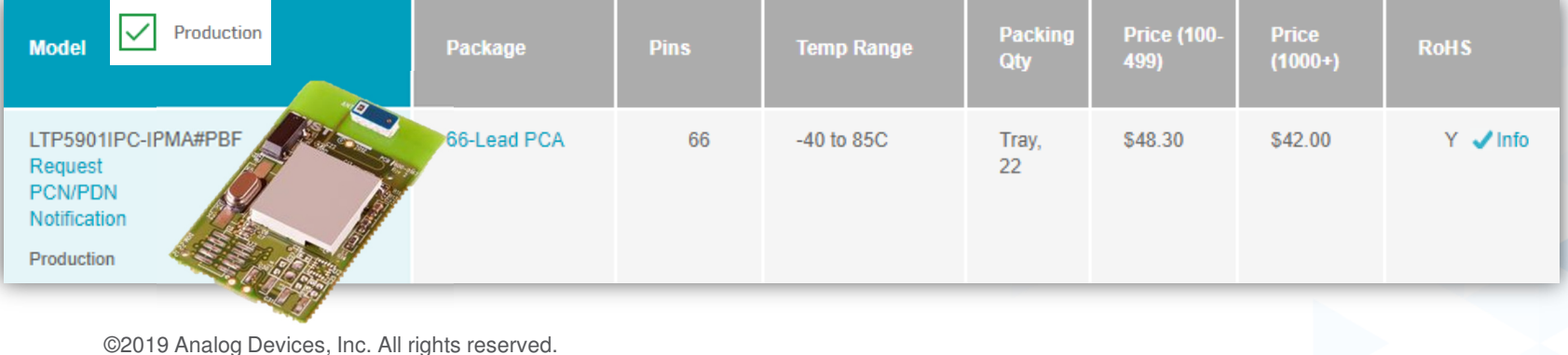

## 8.3 Иллюстрация процесса получения узла Mote

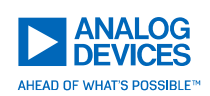

В микросхему LTC5800HWR-IPMA#PBF <sup>и</sup> <sup>в</sup> модуль LTP5901IPC-IPMA#PBF может быть загружен код для режима работы: **SmartMesh IP Mote**

 Документация на Узел Mote https://www.analog.com/media/en/technical-documentation/data-sheets/5800ipmfa.pdf•

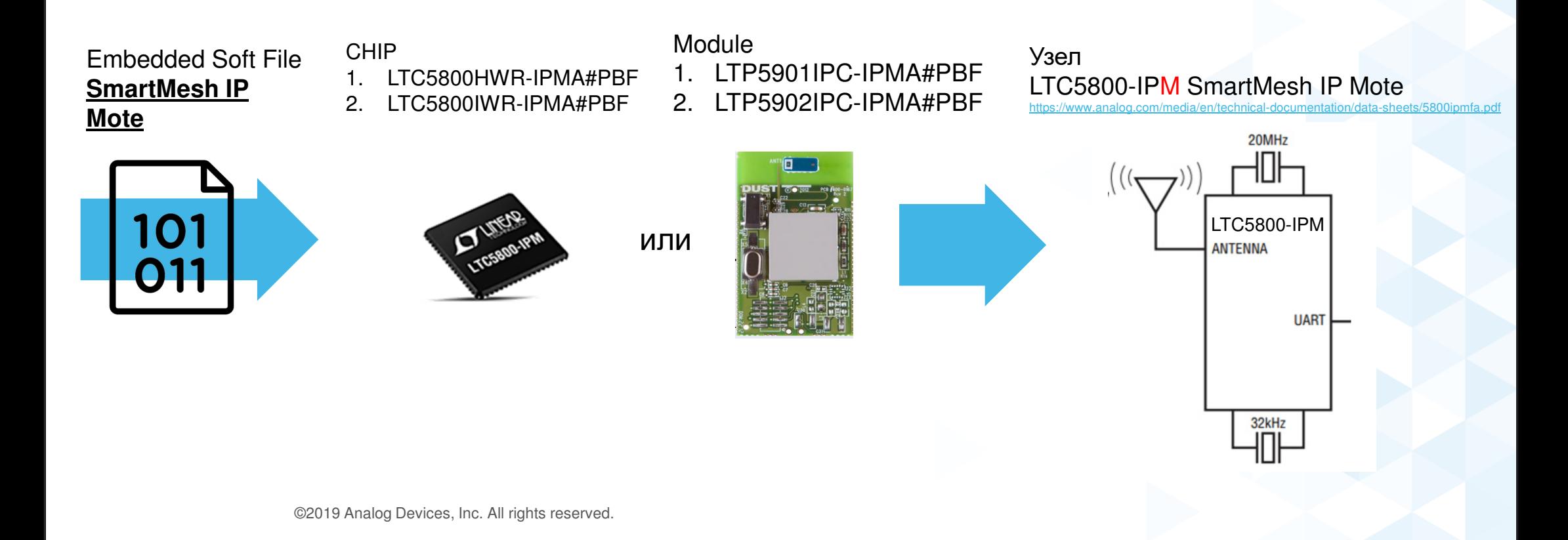

#### 8.4Иллюстрация процесса получения узла Manager

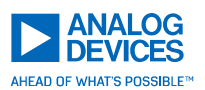

В микросхему LTC5800HWR-IPMA#PBF <sup>и</sup> <sup>в</sup> модуль LTP5901IPC-IPMA#PBF может быть загружен код для режима работы: SmartMesh IP Manager

 Документация на Узел Manager https://www.analog.com/media/en/technical-documentation/data-sheets/5800iprfa.pdf•

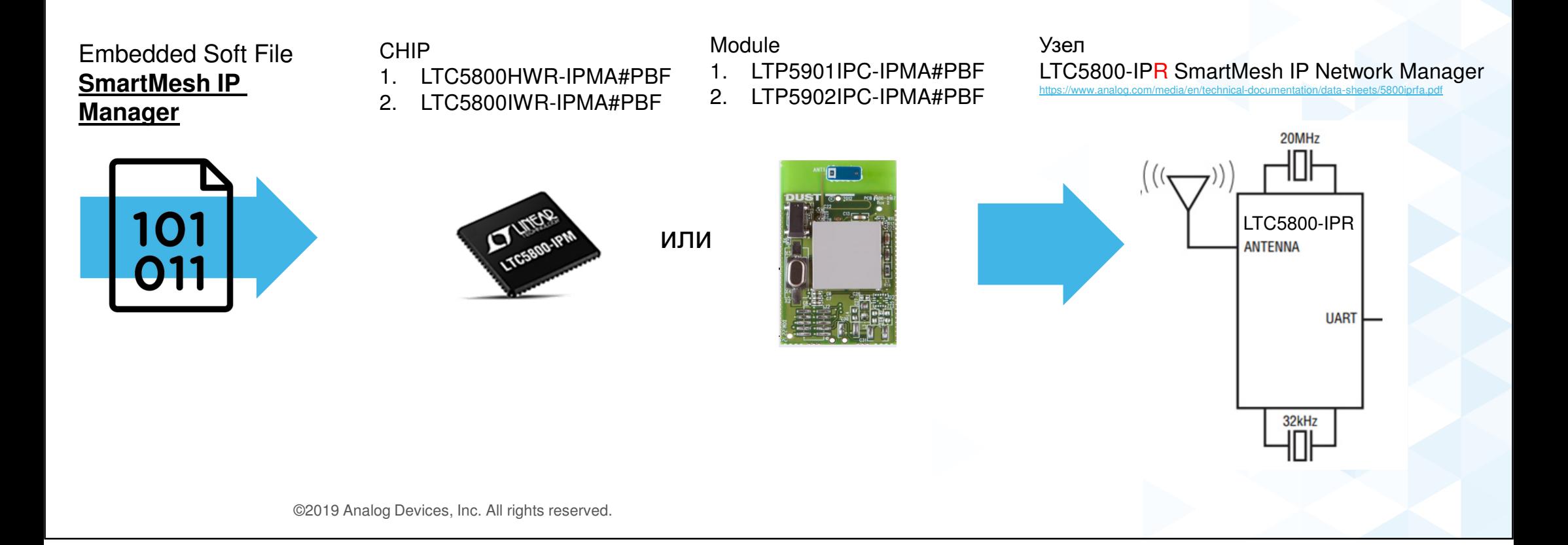

#### 8.5Иллюстрация процесса получения узла Access Point

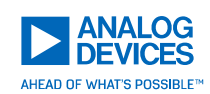

В микросхему LTC5800HWR-IPMA#PBF <sup>и</sup> <sup>в</sup> модуль LTP5901IPC-IPMA#PBF может быть загружен код для режима работы: **SmartMesh IP Access Point** 

•Документация на Узел Access Point https://www.analog.com/media/en/technical-documentation/data-sheets/5800ipaf.pdf

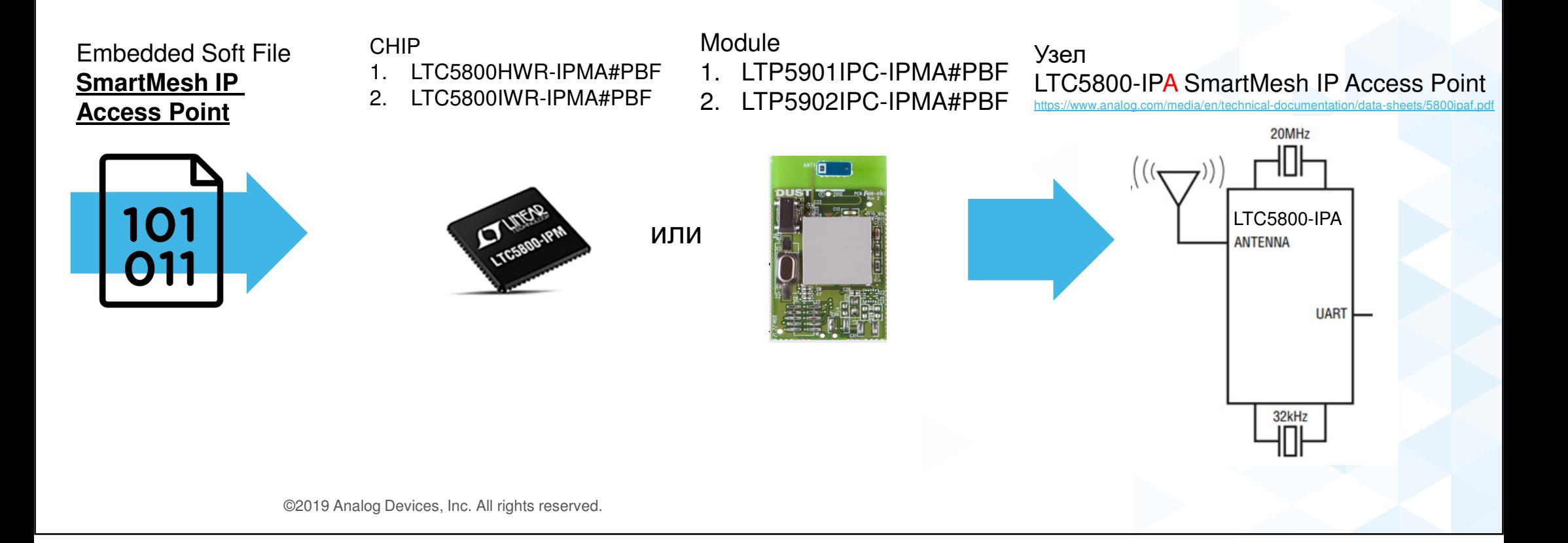

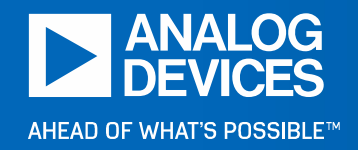

**9 Библиотекикода для управления сетьюSmartMesh IP™** 

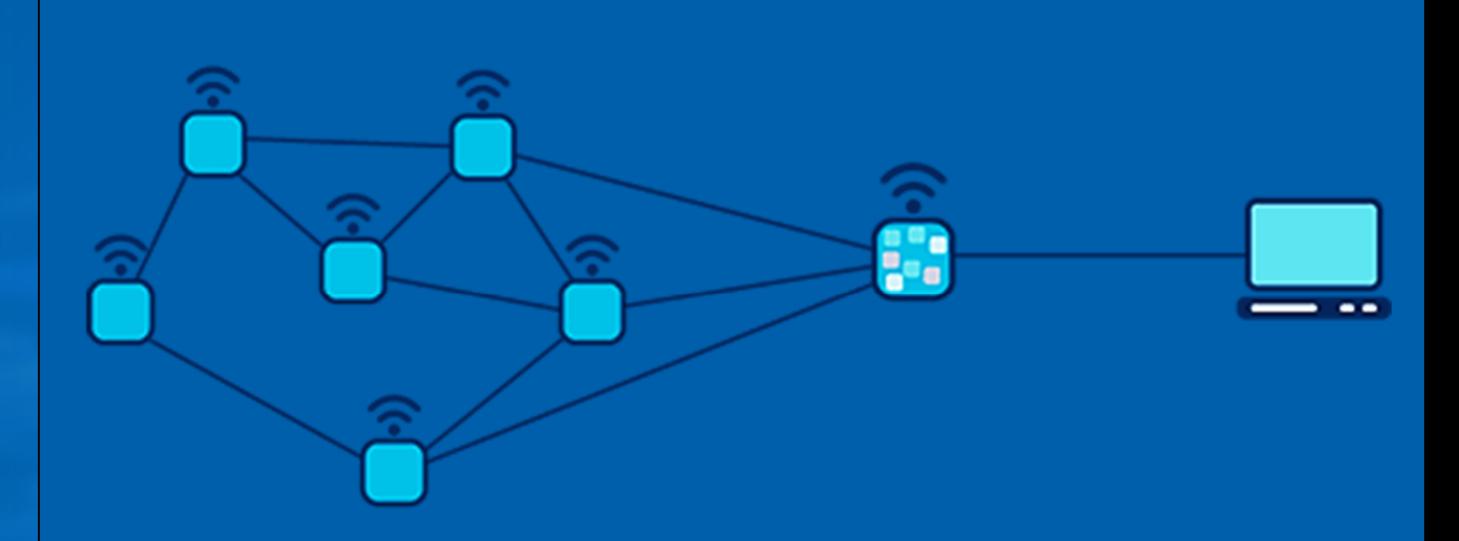

#### 9.1Инфраструктура библиотек кода

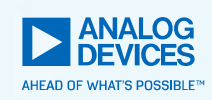

**Существует несколько библиотек кода <sup>в</sup> виде программныхинтерфейсов:**

- 1.C Library
- $\mathfrak{O}$ SmartMesh SDK
- 3.On-Chip SDK

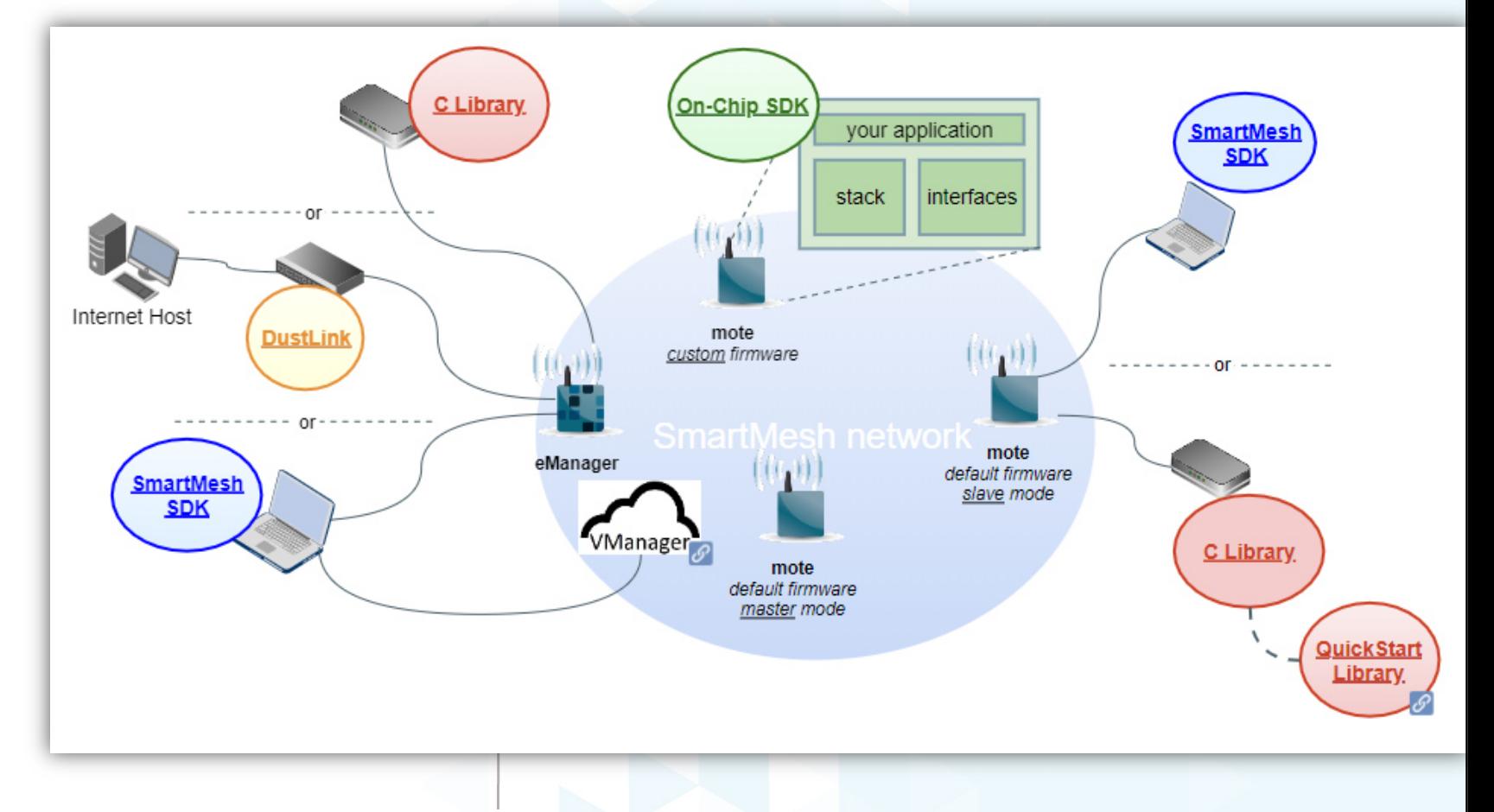

Ссылка на исходный код всех библиотек: <u>https://dustcloud.atlassian.net/wiki/spaces/ALLDOC/overview</u>

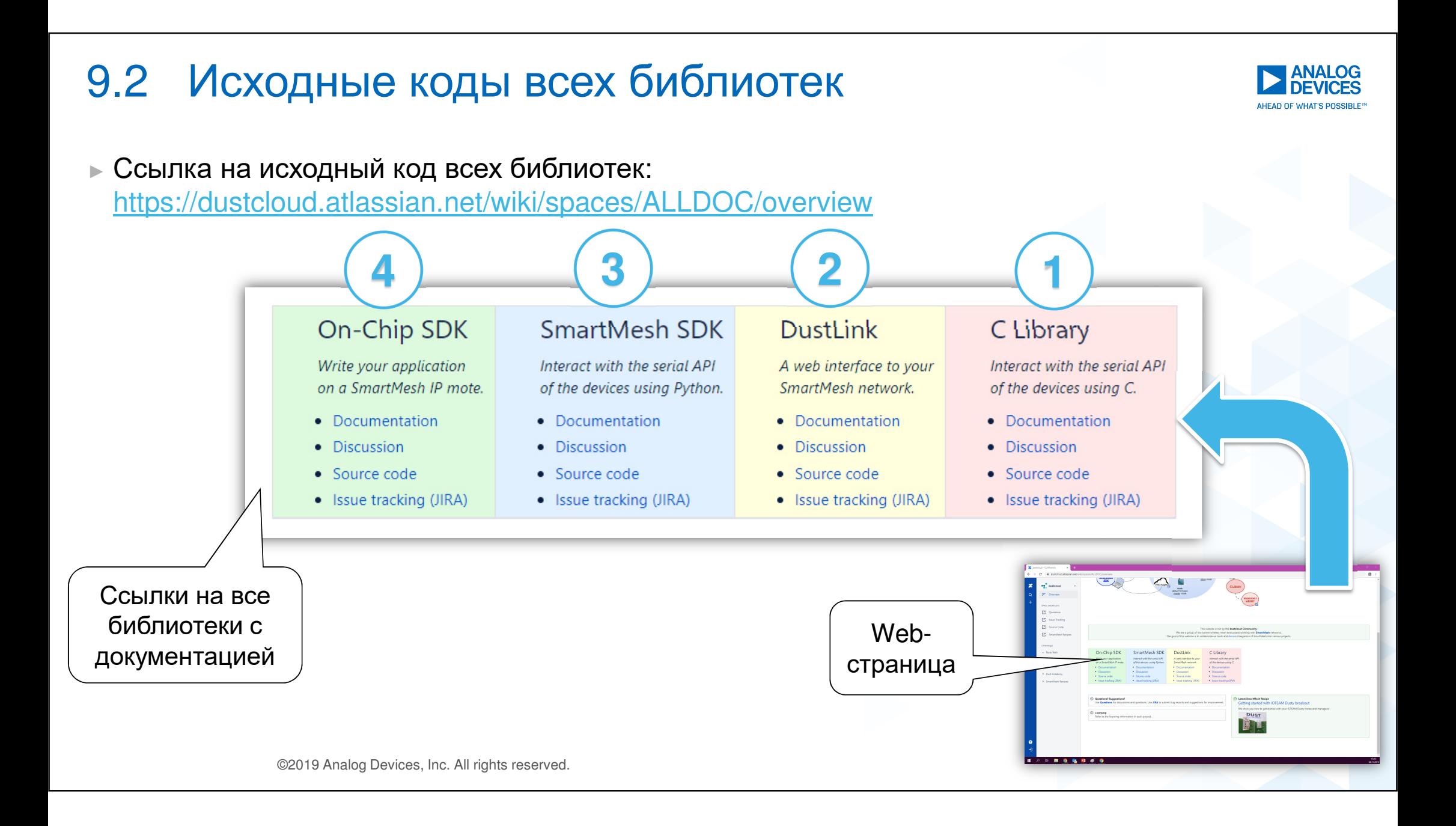

#### 9.3Библиотека кода для внешнего процессора Частицы

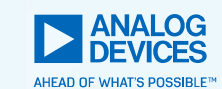

#### **Библиотека C Library**

- ► Эту библиотеку следует использовать чтобыуправлять Частицей от внешнего процессора через<br>————————————————————————————— последовательный аппаратный интерфейс UART.
- ►► Это библиотека API, написанная на чистом языке C без привязки <sup>к</sup> процессору. Она встраивается <sup>в</sup> проект путем копирования директории c исходными файлами \*.c <sup>и</sup> \*.h. Управление Частицей происходит путем вызова доступных функций из API.

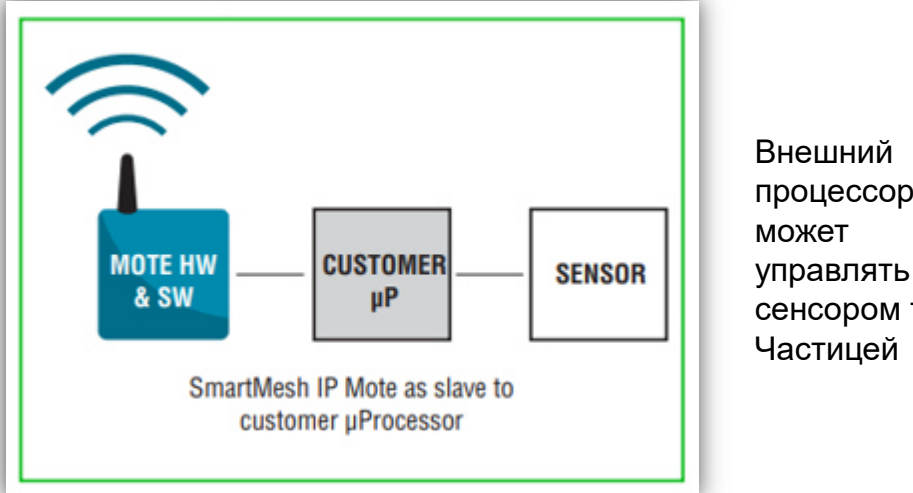

 управлять как сенсором так и<br>. . Частицей

#### **Библиотека позволяет**

- ►Управлять периферией: GPIO, ADC, UART, SPI, I2C.
- ►Запрашивать статистику <sup>о</sup> качестве связи.
- ► $\blacktriangleright$  Посылать и принимать сообщения через всю сеть.

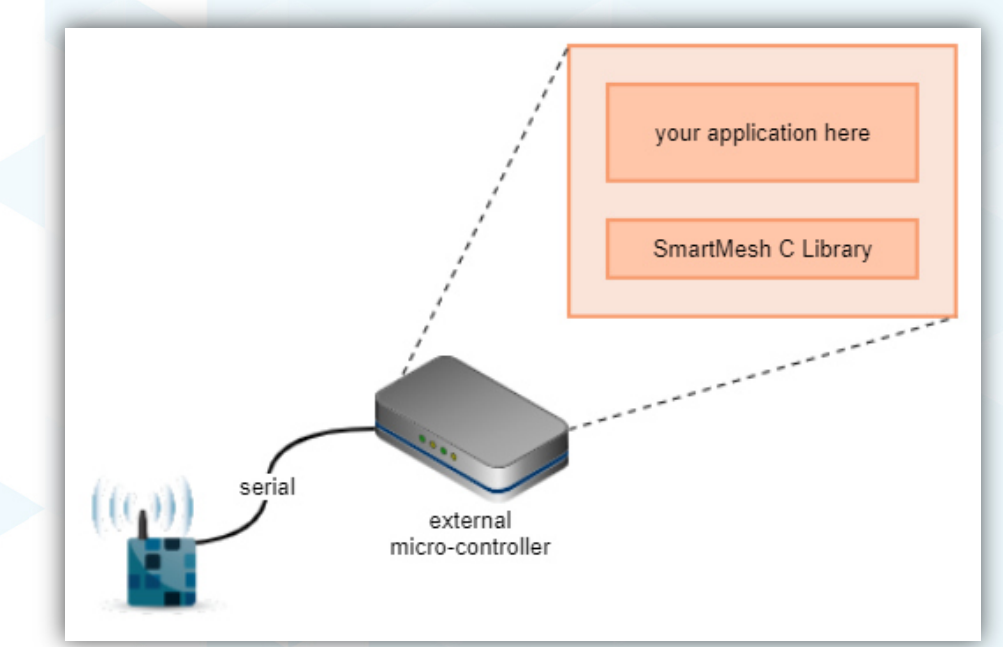

Структура будущего кода <sup>в</sup> проекте показана на рисунке. Она состоит из кода самой библиотеки <sup>и</sup> дописанного пользовательского кода .

#### 9.4Библиотека кода для встроенного процессора Частицы

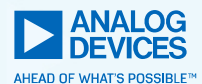

#### **Программное обеспечение Частицы On-Chip Software Development Kit (On-Chip SDK)**

- ► Все ПО для сетевого стека уже полностью написано, скомпилировано <sup>и</sup> протестировано на надежность. Его можно свободно использовать, но модернизировать <sup>и</sup>дописывать не нужно.
- ► Каждая микросхема Частицы содержит встроенный процессор ARM Cortex-M3. ПО On-Chip-SDK позволяет программисту встроить свое приложение на языке C <sup>в</sup> существующий код, чтобы управлять периферией по своему усмотрению.

#### **ПО On-Chip SDK позволяет**

- ► Управлять периферией: GPIO, ADC, UART, SPI, I2C, 1Wire.
- ►Запрашивать статистические данные <sup>о</sup> качестве связи.
- ► $\blacktriangleright$  Посылать и принимать сообщения через всю сеть.

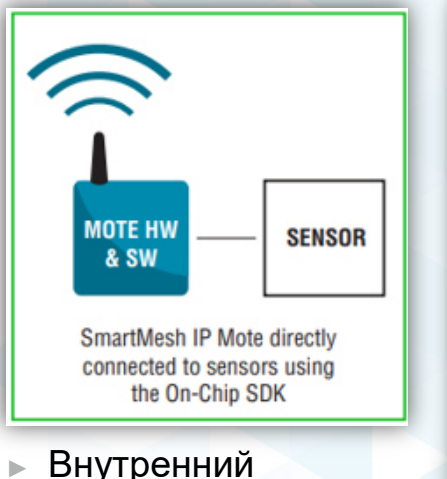

- процессор может управлять как сенсором так и<br>. . Частицей.
- ► Нет необходимости использоватьвнешний процессор.

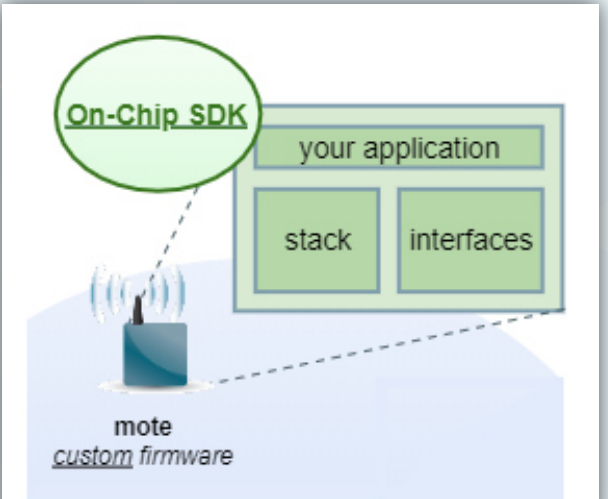

Структура прошивки <sup>в</sup> случае использования SDK для процессора ARM Cortex-M3 , встроенного в микросхему<br>... Частицы.

### 9.5 Библиотека SmartMesh SDK на Python

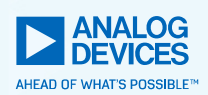

#### **SmartMesh SDK**

- ► Это библиотека API, написанная на языке Python, что позволяет управлять Частицей через Python-скрипты, подключив Частицу <sup>к</sup> персональному компьютеру.
- ► Данная библиотека умеет управлять не только Частицей, но <sup>и</sup> Сетевым Менеджером.

#### **Поддерживает несколько API-интерфейсов:**

- 1.SmartMesh IP Manager
- 2.SmartMesh IP Mote
- 3.SmartMesh WirelessHART Manager
- 4.SmartMesh WirelessHART Mote

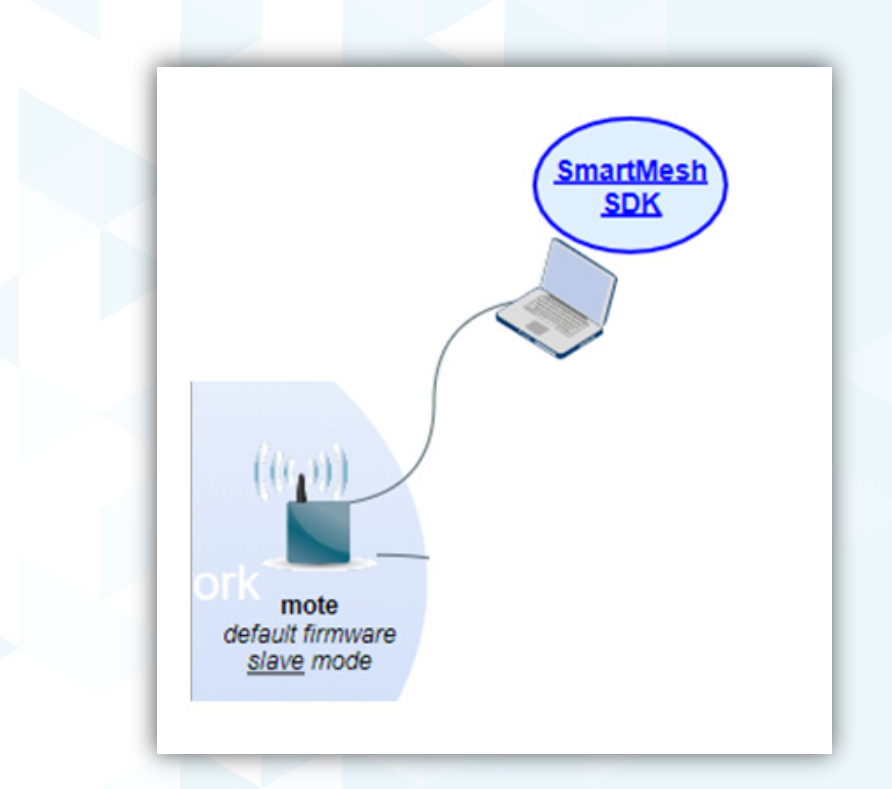

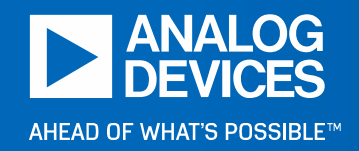

### **10 Быстрый старт в развёртывании сети SmartMesh IP™**

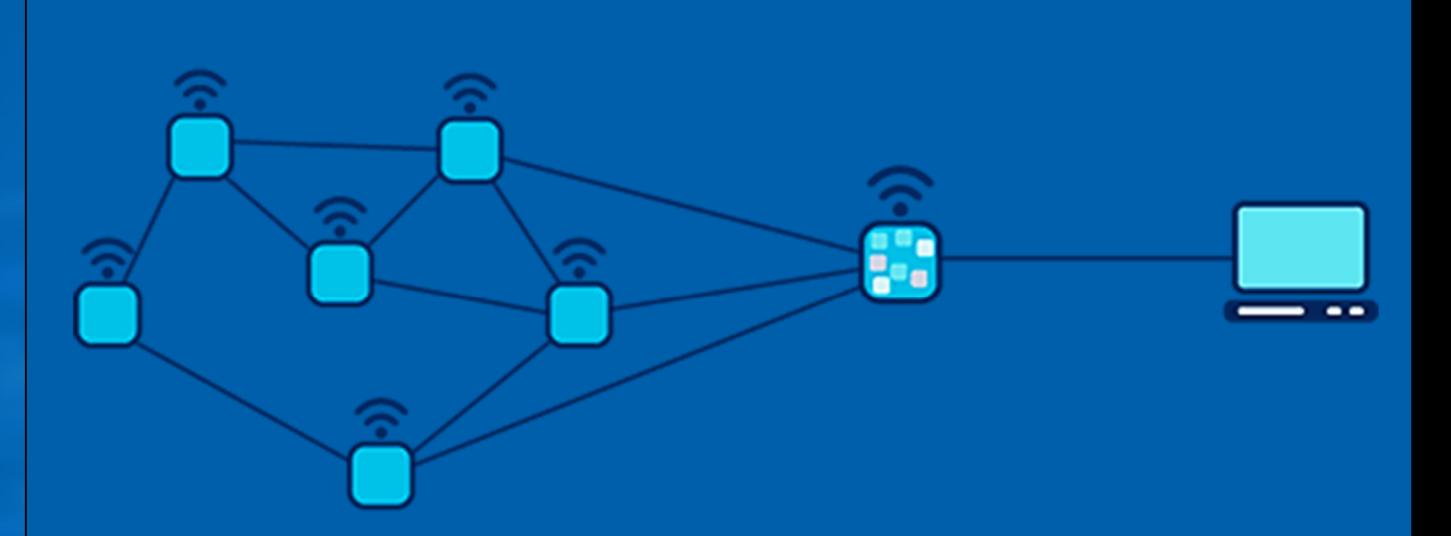

### 10.1 Оценочный набор SmartMesh IP Starter Kit

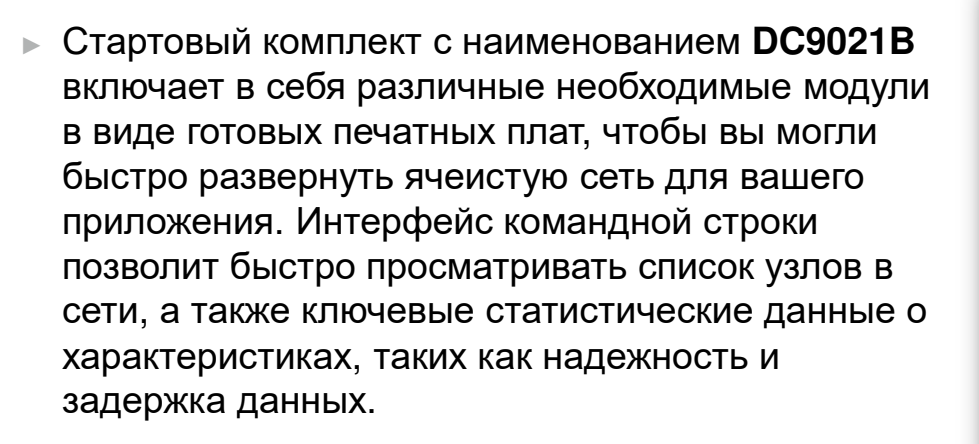

► Оценочная цена: \$3000. Для получения цены актуальной в РФ,<br>……буджение «братит» за кожиниету не: необходимо обратиться <sup>к</sup> официальному дистрибьютору Analog Devices, ООО «ЭЛТЕХКомпонент», www.eltech.spb.ru.

#### ►Страница продукта:

https://www.analog.com/en/design-center/evaluationhardware-and-software/evaluation-boardskits/dc9021b.html

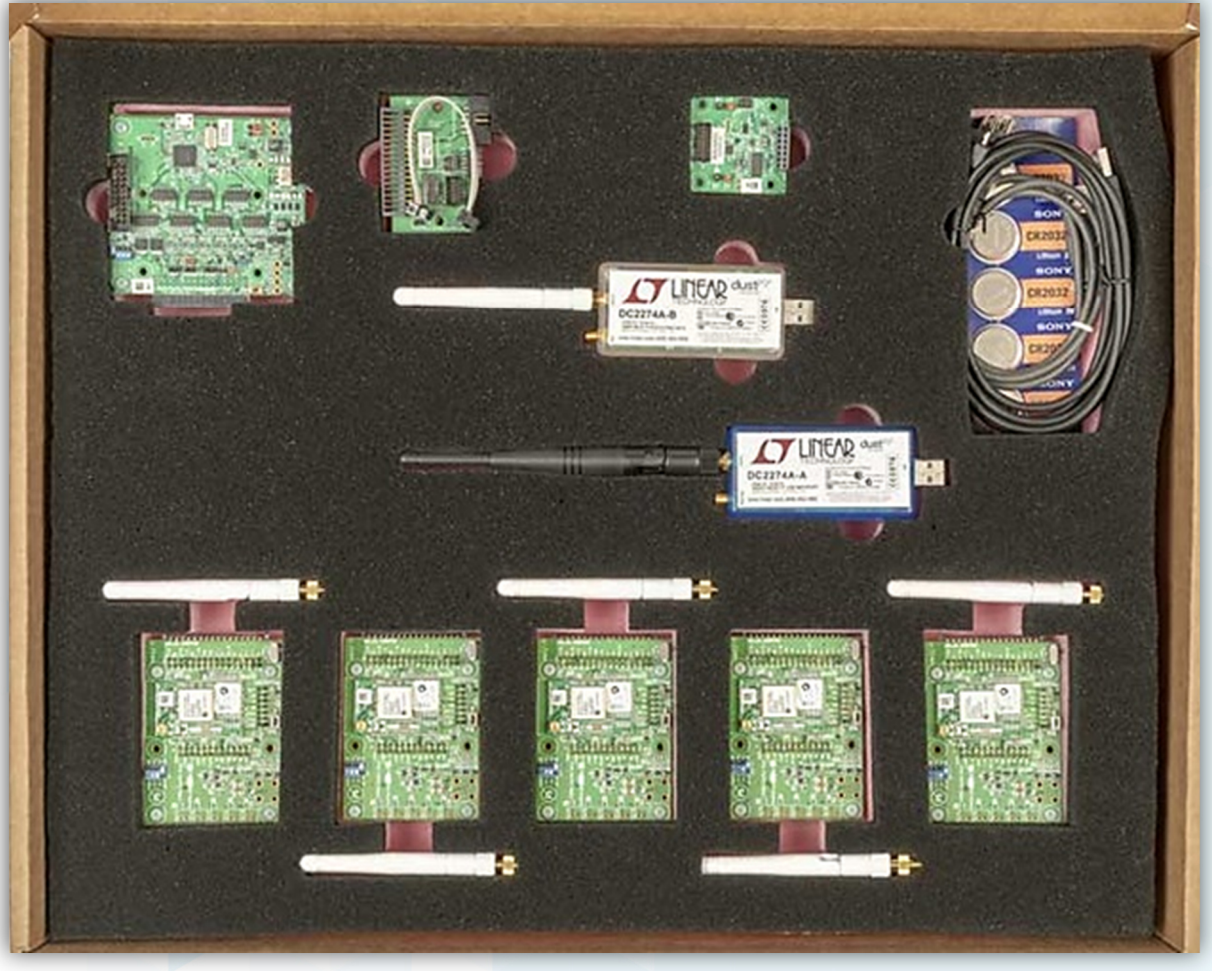

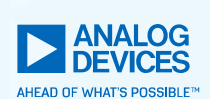

### 10.2 Состав оценочного набора Starter Kit

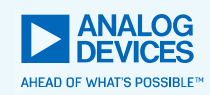

- 1.1шт. USB Embedded Network Manager (DC2274A-A)
- $\mathcal{O}$ . 1шт. <u>USB Access Point Mote (DC2274A-B)</u>
- 5шт. Evaluation / Development Motes (DC9018B-B)3.
- 1шт. Eterna Interface Card (DC9006A), which includes a 4.DC9004 adapter card
- . 1шт. <u>Eterna QuikEval Adapter (DC9005A)</u> 5.
- 6.5шт. CR2032 батареи
- 7.1шт. USB кабель

#### ПО набора:<br>https://www.c

https://www.analog.com/en/design-center/evaluationhardware-and-software/evaluation-boards-kits/dc9021b.html

#### SmartMesh IP Starter Kit Software

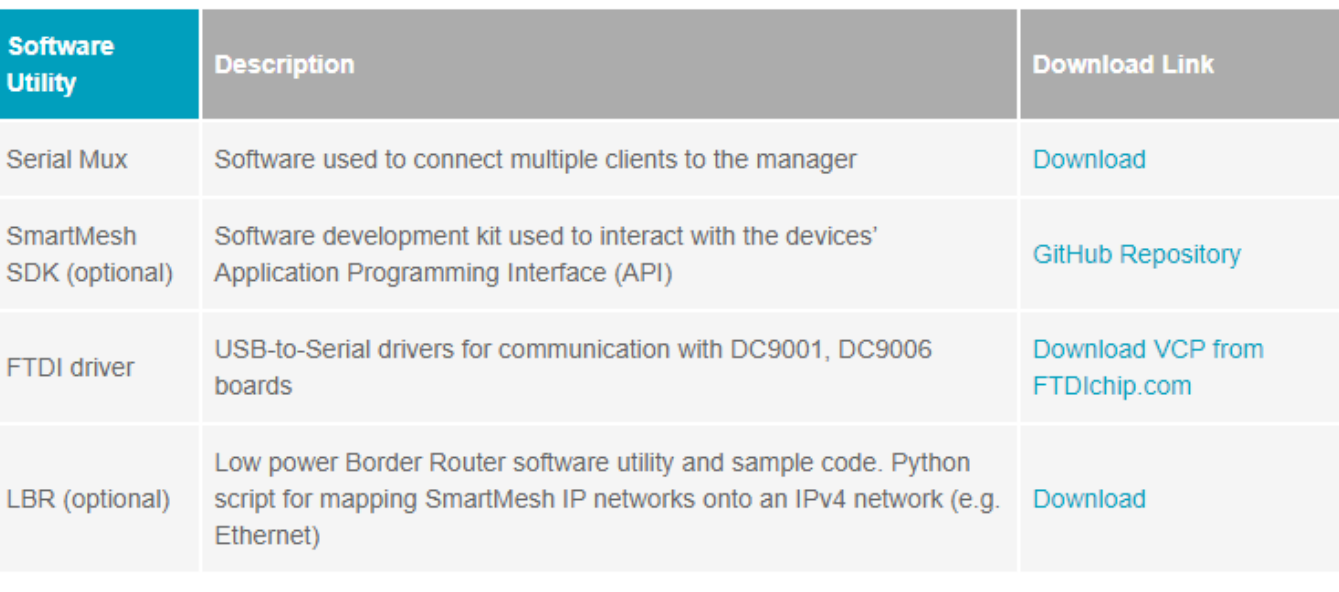

## 10.3 Оценочный узел SmartMesh IP USB **E**Manager

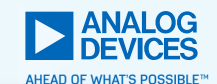

Модуль DC2274A-A SmartMesh IP USB Manager включаетв себя подсистему LTP5902-IPM SmartMesh, на которой выполняется микропрограмма EManager со способностью управлять Частицами <sup>в</sup> количестве 100 шт. Соединение <sup>с</sup> ПК через USB обеспечивает питание <sup>и</sup> программный доступ <sup>к</sup> портам API UART и CLI UART <sup>у</sup> менеджера. DC2274A-A USB Network Manager доступен отдельно иликак часть начального набора SmartMesh IP DC9021B, который включает <sup>в</sup> себя пять беспроводных ячеистых узлов. С помощью SmartMesh IP Starter Kit пользователь<br>Мажет за несколько мишл нестроить боспроволько может за несколько минут настроить беспроводнуюячеистую сеть и быстро оценить характеристики сети в<br>своей собственной прикладной сродо своей собственной прикладной среде.

Страница продукта: https://www.analog.com/en/designcenter/evaluation-hardware-and-software/evaluation-boardskits/dc2274a-a.html

Можно купить отдельно от отладочного набора. Оценочная цена: \$500.

Для получения цены актуальной <sup>в</sup> РФ, необходимо обратиться <sup>к</sup> официальному дистрибьютору Analog Devices, ООО «ЭЛТЕХ Компонент», <u>www.eltech.spb.ru</u> .

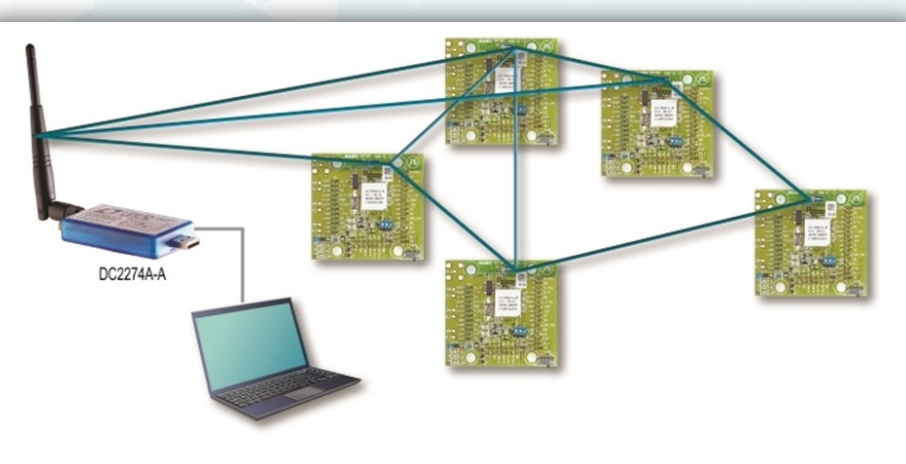

DC2274A-A USB Network Manager in the DC9000B SmartMesh® IP Starter Kit

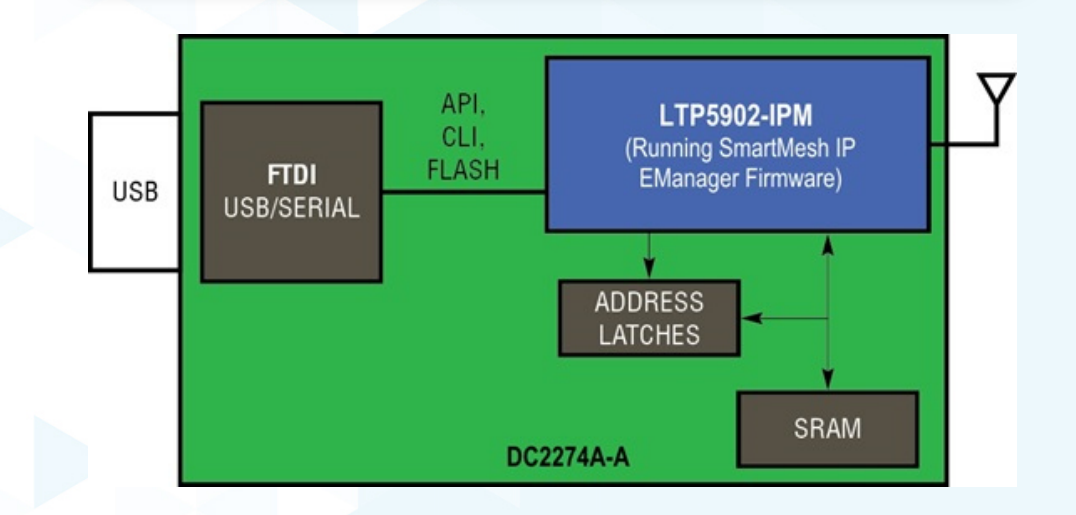

## 10.4 Оценочный узел SmartMesh IP USB Access Point

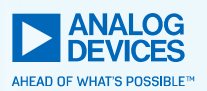

- ► Демонстрационная плата/модуль DC2274A-B, служит точкой доступа, соединяя беспроводнуюсенсорную сеть SmartMesh IP <sup>с</sup> сетевым менеджером VManager.
- ► VManager - это программный менеджер, который позволяет: построить большую сеть - тысячи<br>vares: узлов;
- ► Страница продукта: https://www.analog.com/en/designcenter/evaluation-hardware-andsoftware/evaluation-boardskits/dc2274a-b.html
- ► Можно купить отдельно от оценочного набора. Оценочная цена: \$125. Для получения цены актуальной в<br>РФ нообходимо обращаться к РФ, необходимо обращаться <sup>к</sup> официальному дистрибьютору Analog Devices, ООО «ЭЛТЕХКомпонент», <u>www.eltech.spb.ru</u>

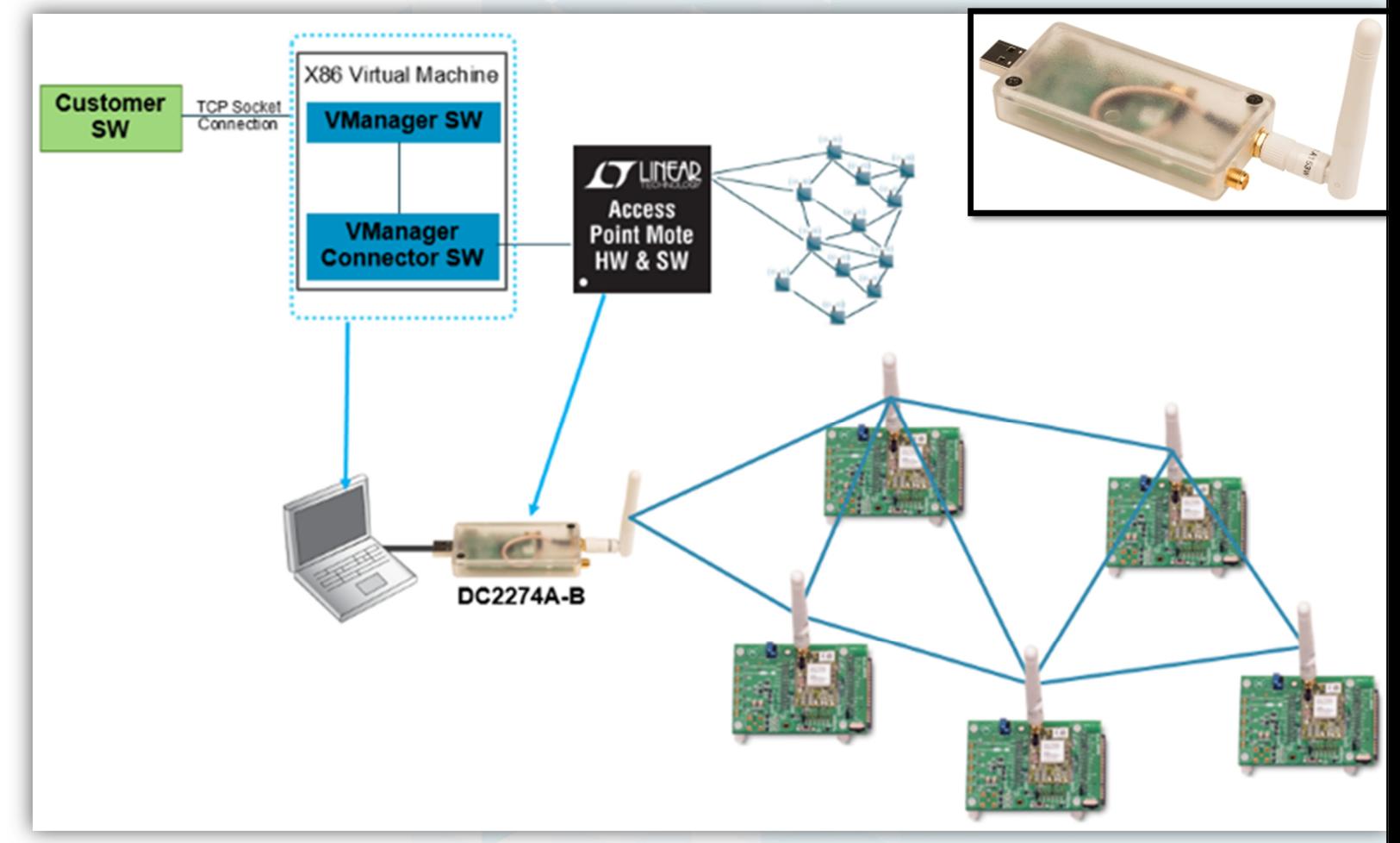

## 10.5 Оценочный узел SmartMesh IP Mote

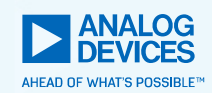

- ► Оценочный стартовый комплект содержит их <sup>в</sup> количестве 5 шт.
- ►► Страница продукта: <u>https://www.analog.com/en/design-</u> center/evaluation-hardware-and-software/evaluationboards-kits/dc9018b-b.html
- ► Можно купить отдельно от отладочного набора. Оценочная цена: \$300.

Для получения цены актуальной <sup>в</sup> РФ, необходимо обращаться <sup>к</sup> официальному дистрибьютору Analog Devices, ООО «ЭЛТЕХ Компонент», <u>www.eltech.spb.ru</u>

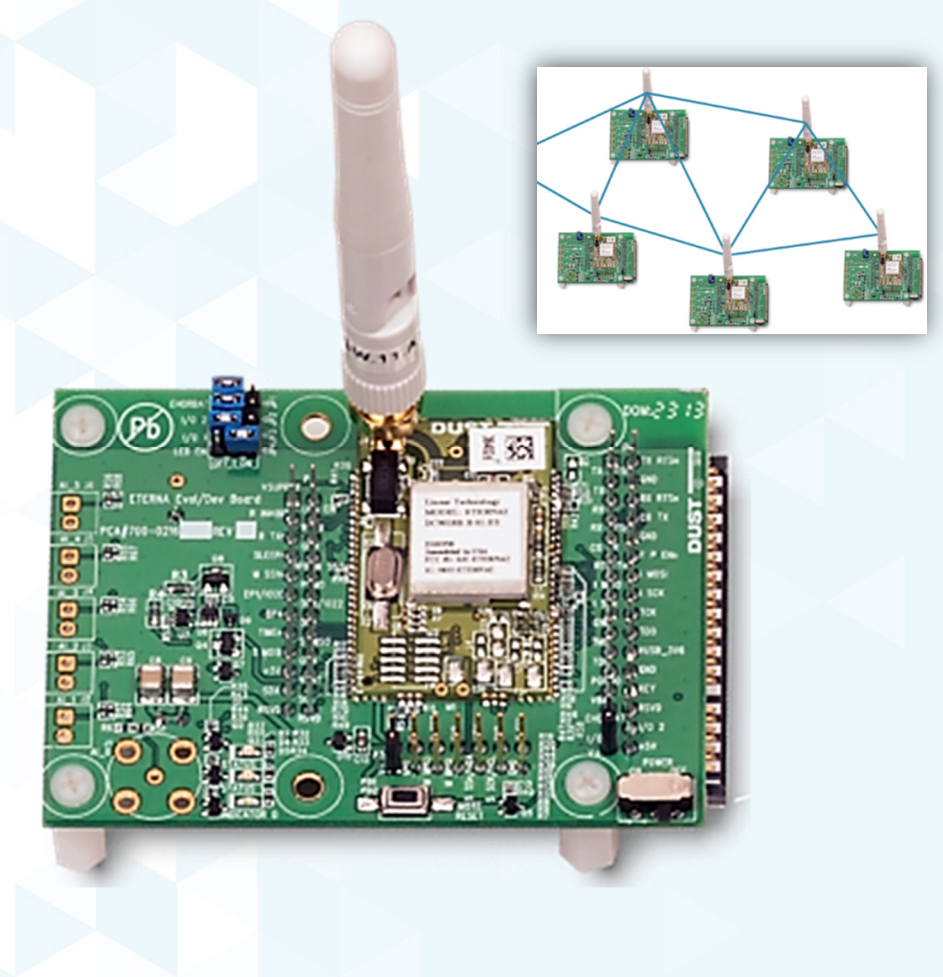

### 10.6 Оценочная карта Eterna Interface Card

- ► Используется как переходной аппаратный интерфейс для подключения Частицы к персональному<br>…………………………………………………… компьютеру, обеспечивает:
	- $\mathcal{L}_{\mathcal{A}}$ ■ питание от USB,
	- $\overline{\phantom{a}}$ программный API доступ через порт UART Частицы.
- ► Страница продукта: https://www.analog.com/en/designcenter/evaluation-hardware-and-software/evaluationboards-kits/dc9006a.html
- ► Можно купить отдельно от отладочного набора. Оценочная цена: \$500.

Для получения цены актуальной <sup>в</sup> РФ, необходимо обращаться <sup>к</sup> официальному дистрибьютору Analog Devices, ООО «ЭЛТЕХ Компонент», <u>www.eltech.spb.ru</u>

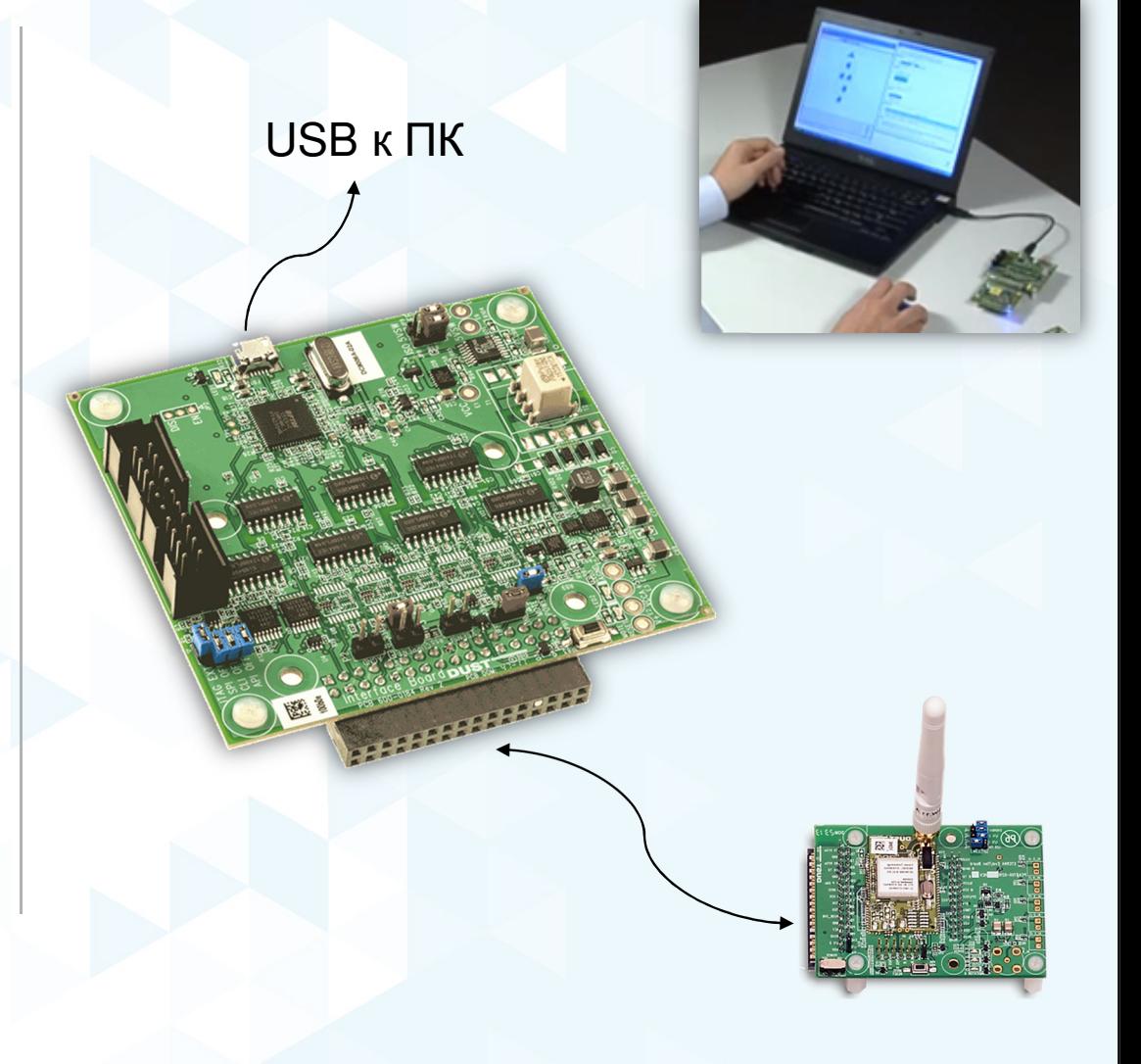

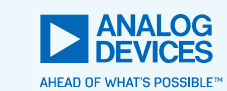

### 10.7 Вид сети <sup>в</sup> приложении Stargazer для ПК

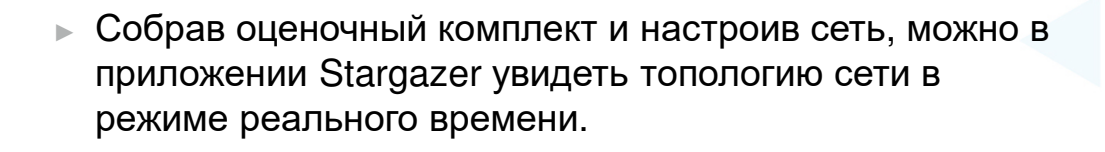

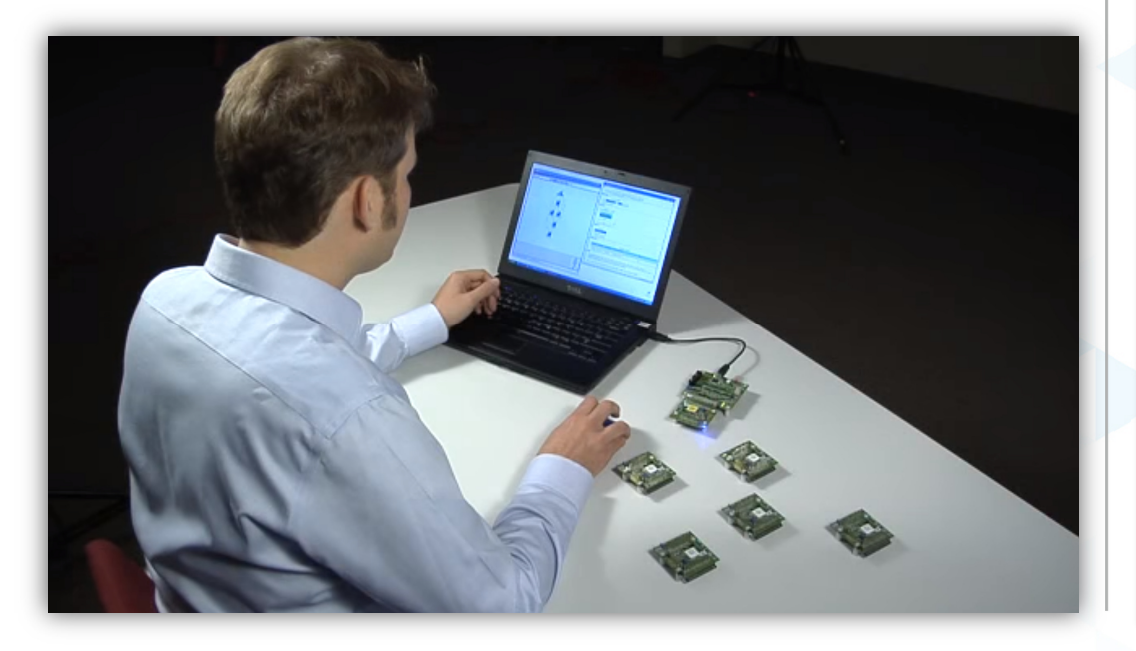

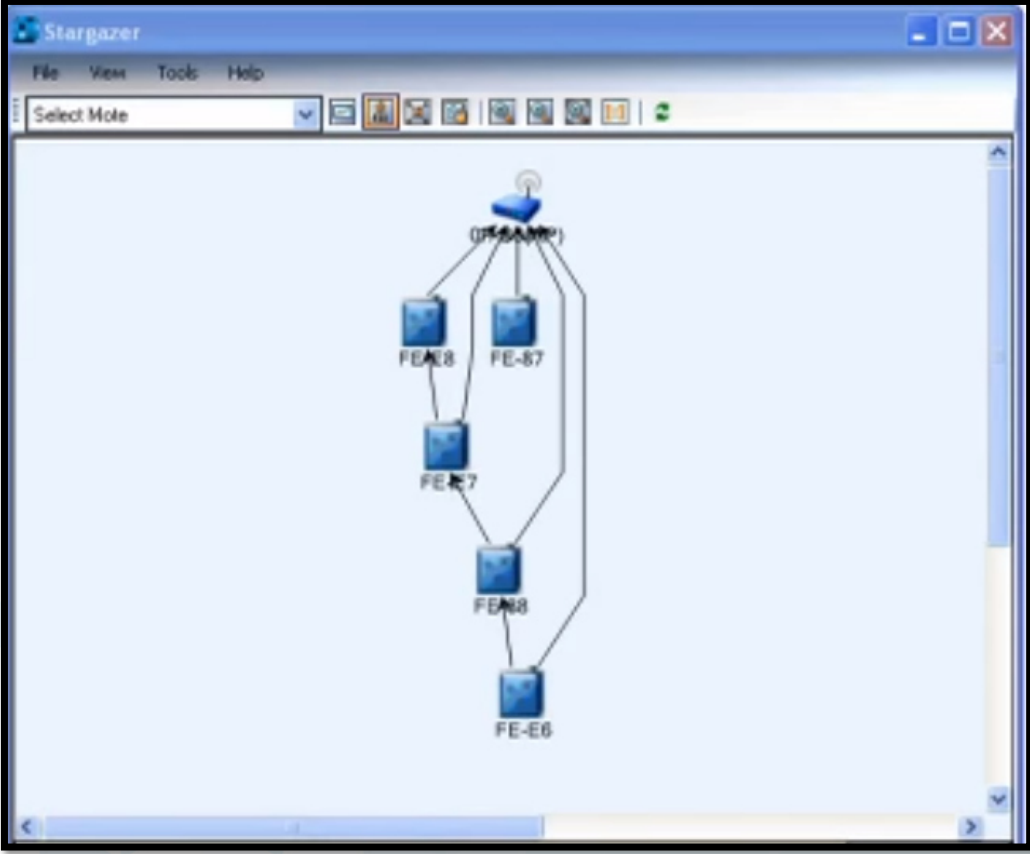

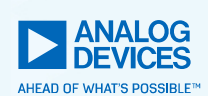

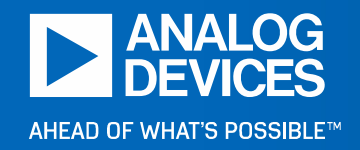

**11 Три режима энергопотреблениясетевого узла Частицы**

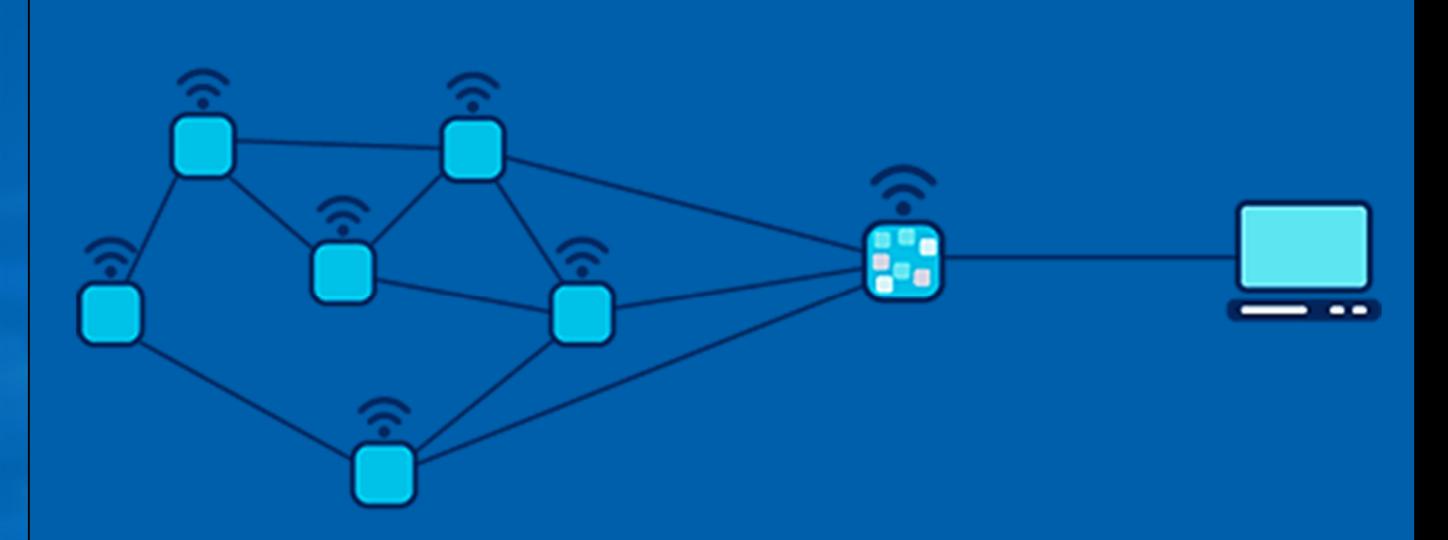

### 11.1 Режим «Прослушивание эфира»

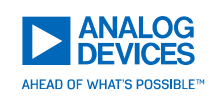

- ► За интервал времени примерно 4 мс Частица успевает:
	- f, проснуться
	- включить приёмник f.
	- f, прослушать эфир
	- выключить приёмник T.
	- $\mathbf{r}$ уйти <sup>в</sup> сон
- ► Максимальный пиковый ток при этом достигает<sup>5</sup> мА при питании от батареи 3,6 В.
- ► Потребление заряда составит примерно 7 мкКл.
- ► Интервал пробуждения – настраивается.

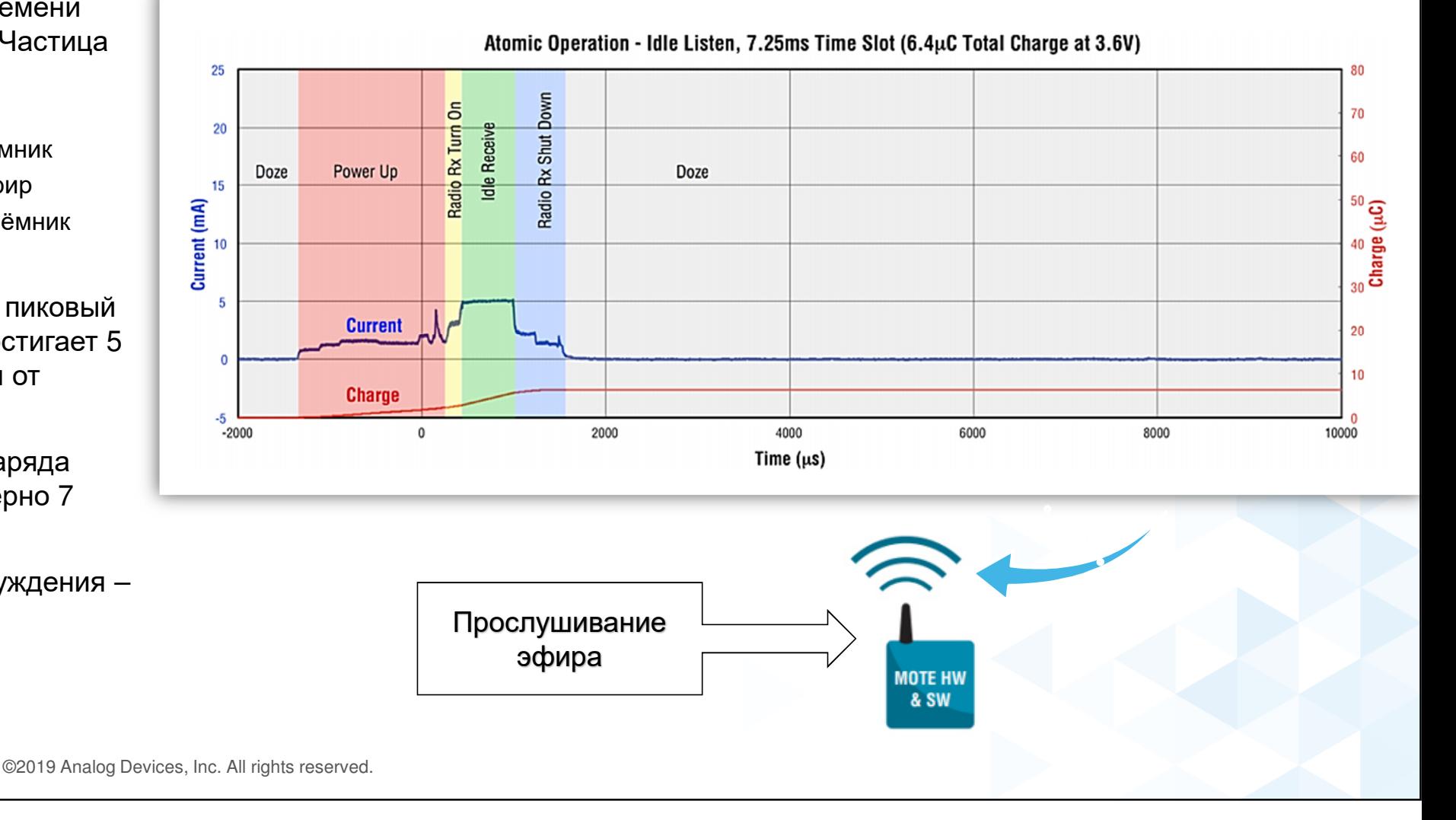

### 11.2 Режим «Прием трафика»

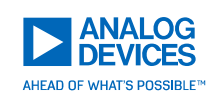

- ► За интервал времени примерно 9 мс Частица успевает:
	- L. проснуться
	- включить приёмник f.
	- f. ■ безопасно подключиться к другой Частице
	- $\mathcal{L}_{\mathcal{A}}$  принять <sup>и</sup> расшифровать данные
	- отправить подтверждение $\mathbf{r}$ об успешном приёме
	- уйти <sup>в</sup> сон
- ► При максимальной мощности передатчика 8<br>\_ дБм максимальный пиковый ток достигает примерно<sup>11</sup> мА при питании от батареи 3,6 В. Потребление заряда составит примерно 33 мкКл.
- ► Интервал пробуждения – настраивается.

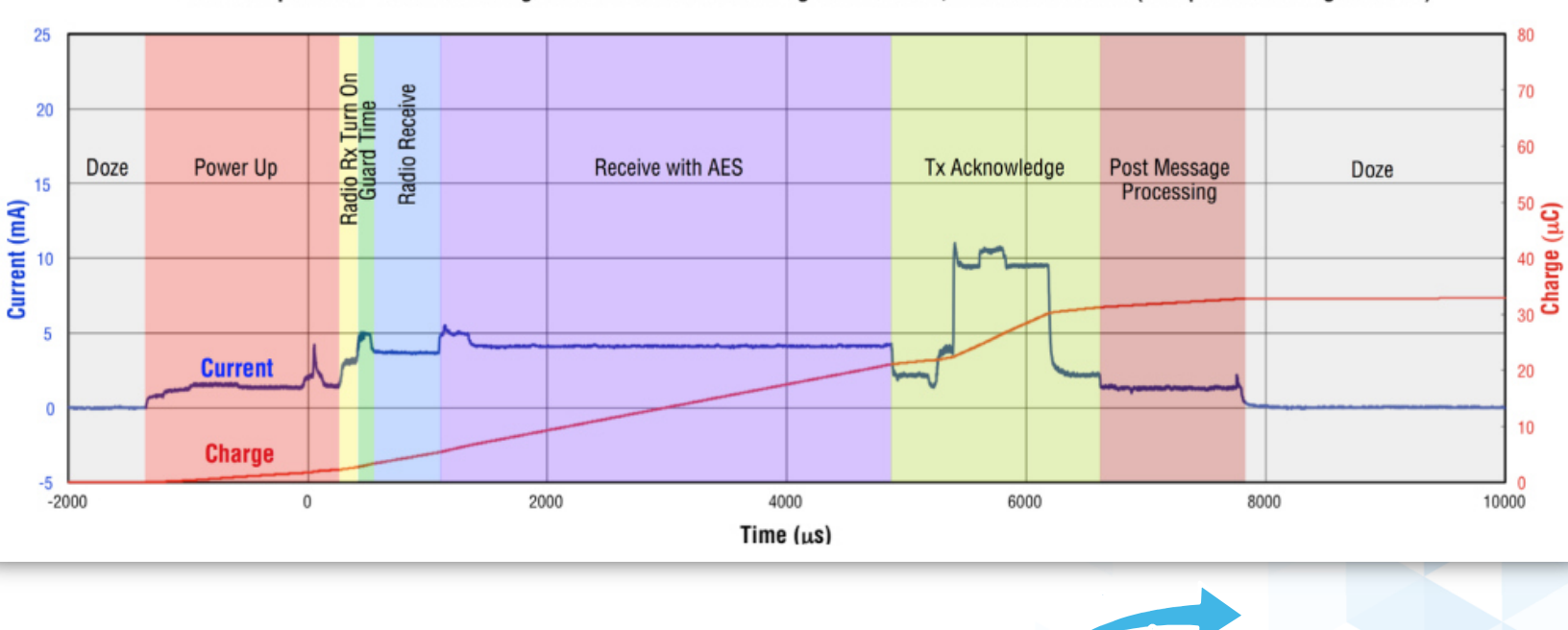

Прием трафика <sup>с</sup> подтверждением**MOTE HW** & SW ©2019 Analog Devices, Inc. All rights reserved.

Atomic Operation - Maximum Length Receive with Acknowledge Pout=8dBm, 7.25ms Time Slot (32.6µC Total Charge at 3.6V)

### 11.3 Режим «Передача трафика»

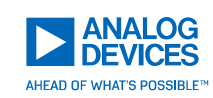

- ► За интервал времени примерно 9 мс Частица успевает:
	- L. проснуться
	- f. включить передатчик
	- f. ■ безопасно подключиться к другой Частице
	- $\mathbb{R}^n$ передать пакет
	- I. получить подтверждение об успешном приеме от другой Частицы
	- уйти <sup>в</sup> сон
- ► При мощности передатчика 8 дБм максимальный пиковый ток достигает примерно 11 мА при питании от батареи 3,6 В. Потребление заряда составить примерно 55 мкКл.
- ► Интервал пробуждения – настраивается.

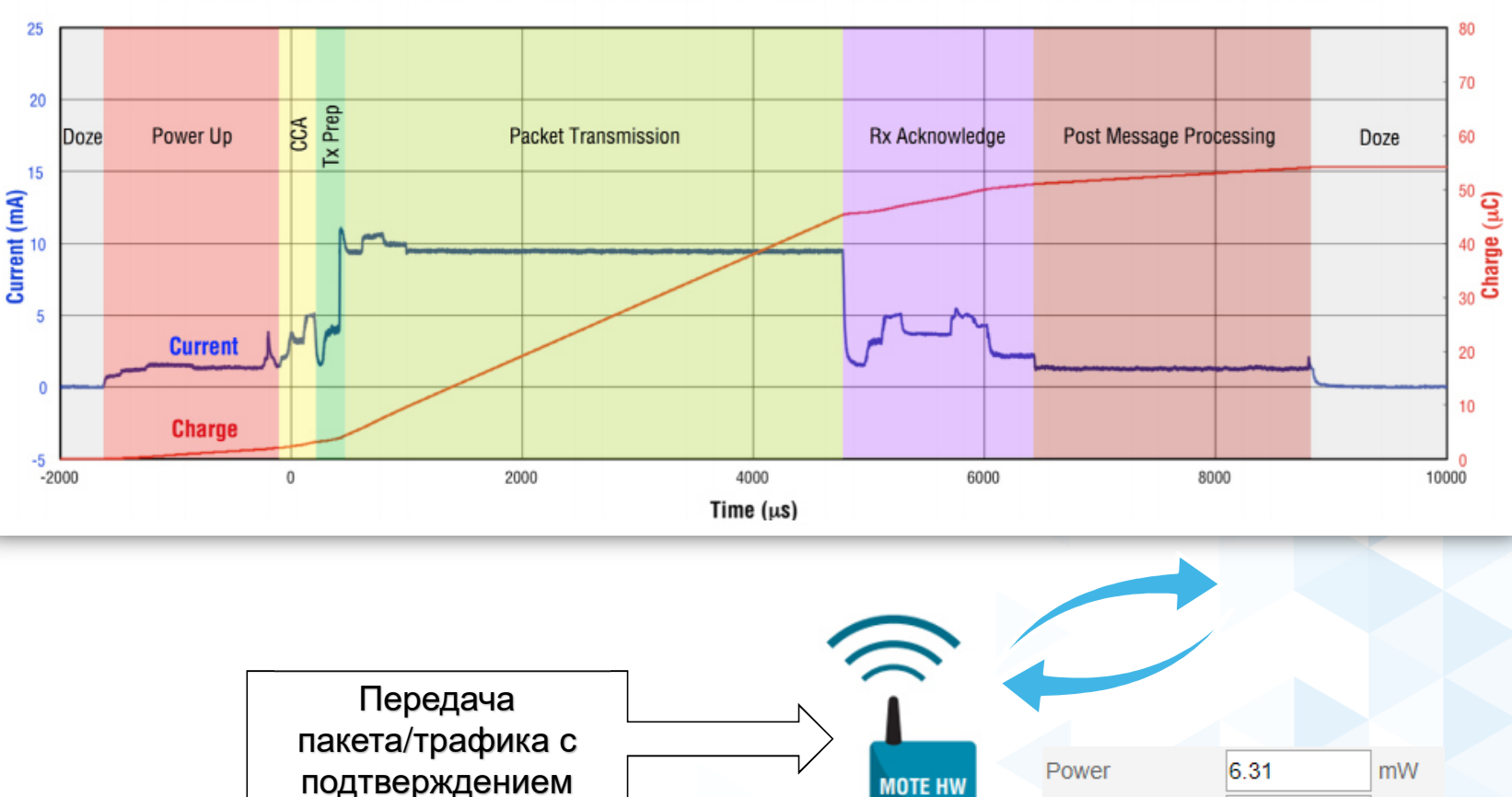

& SW

dBm

8

dBm

Atomic Operation - Maximum Length Transmit at Pout=8dBm with Acknowledge, 7.25ms Time Slot (54.5µC Total Charge at 3.6V)

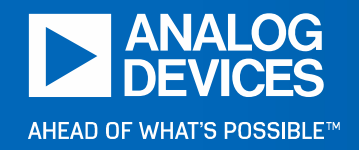

### **12 Пример применения сети SmartMesh IP™ из реальной жизни**

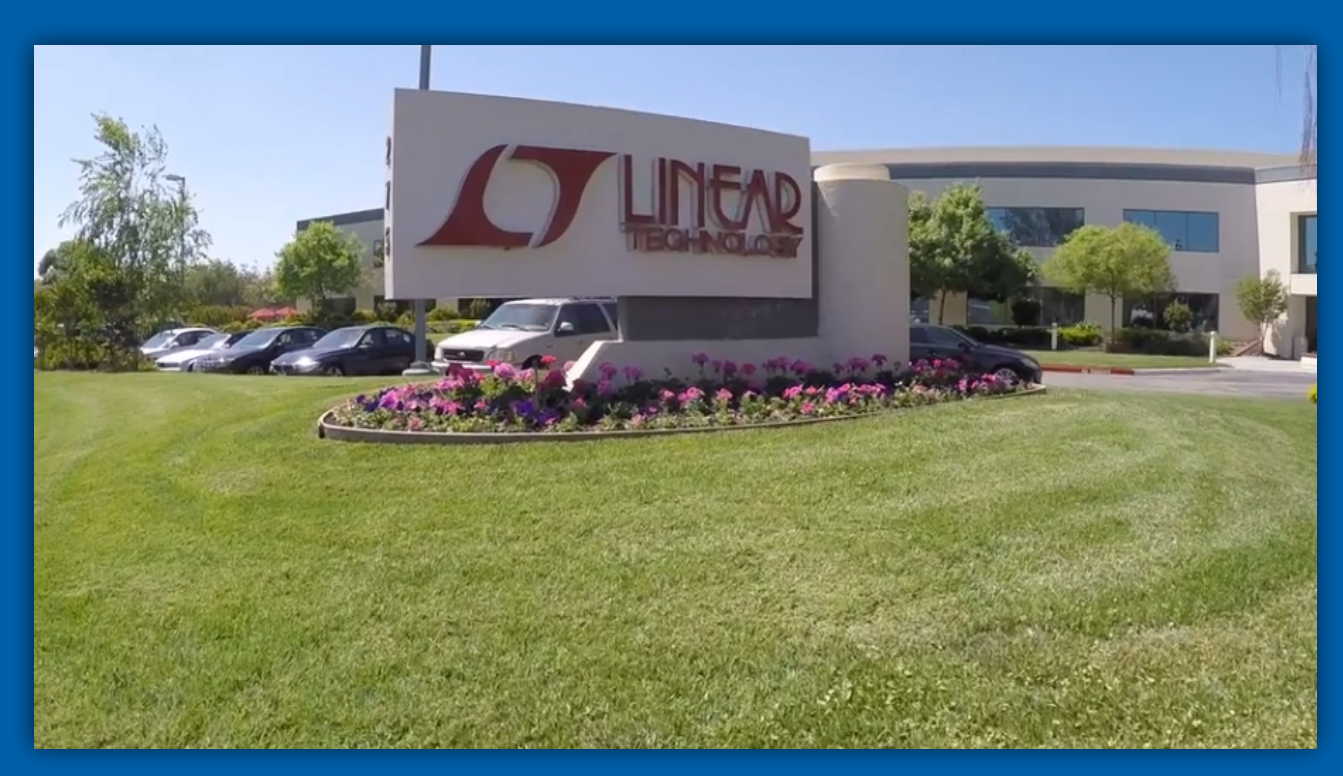

Сеть SmartMesh IP развернута на фабрике Linear Technology

#### 12.1Процесс контроля запаса газа на фабрике полупроводников

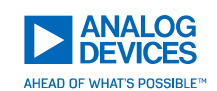

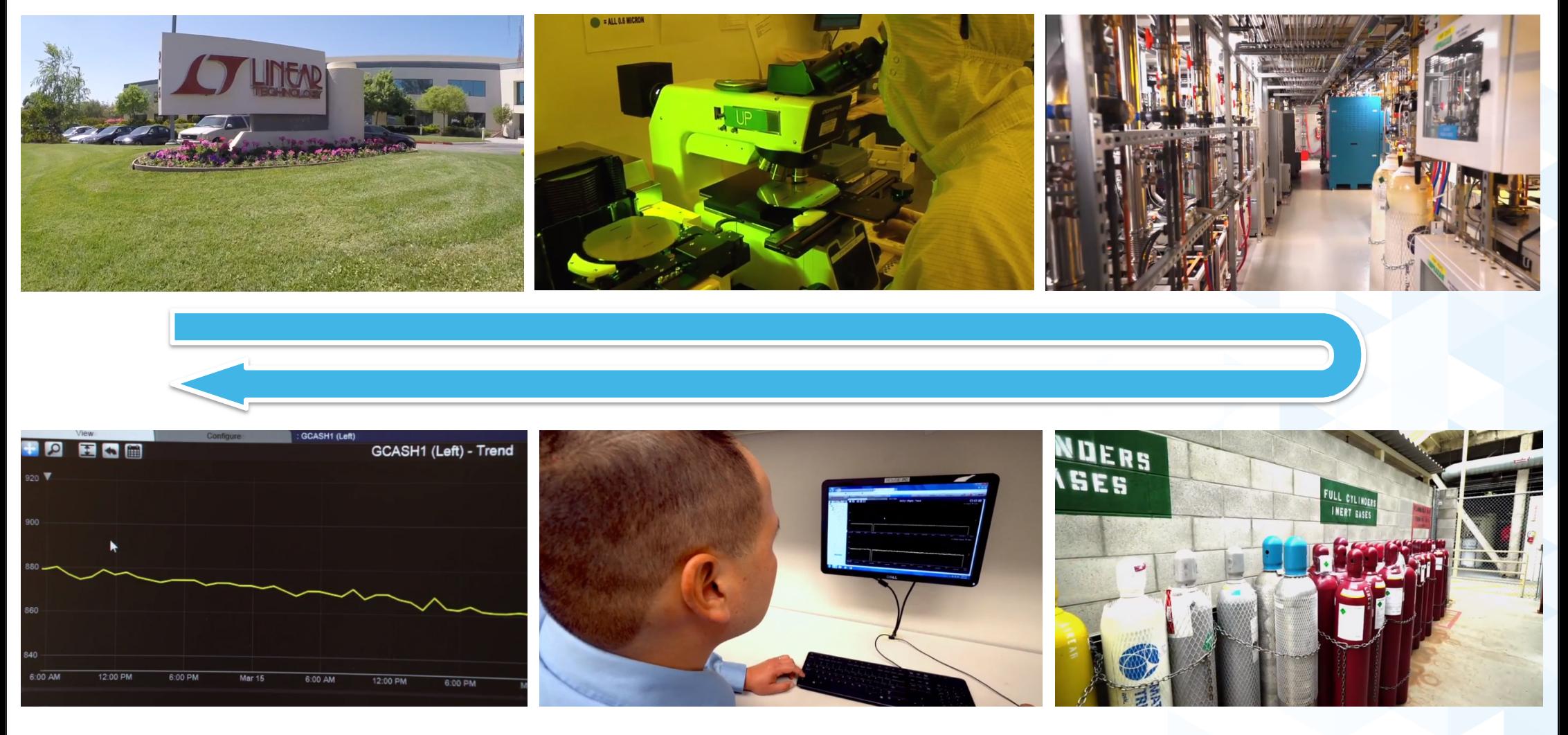

### 12.2 Топология сети на фабрике <sup>и</sup> ее задача

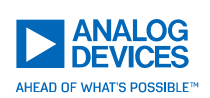

- ► На фабрике Analog Devices по производству полупроводниковых пластин <sup>в</sup> Силиконовойдолине мы используем беспроводнуюсенсорную IP-сеть SmartMesh® для оптимизации производственных процессов: отслеживания уровней наполненности газовых баллонов для упреждающего планирования пополнения запасов <sup>и</sup> обеспечения бесперебойного снабжения.
- ► Оптимизация времени безотказной работы приводит <sup>к</sup> увеличению объема производства полупроводниковых пластин (если сравнивать с отсутствием оптимизации). Система должна работать бесперебойно <sup>и</sup> надёжно <sup>в</sup> условиях металлических <sup>и</sup> бетонных конструкций.

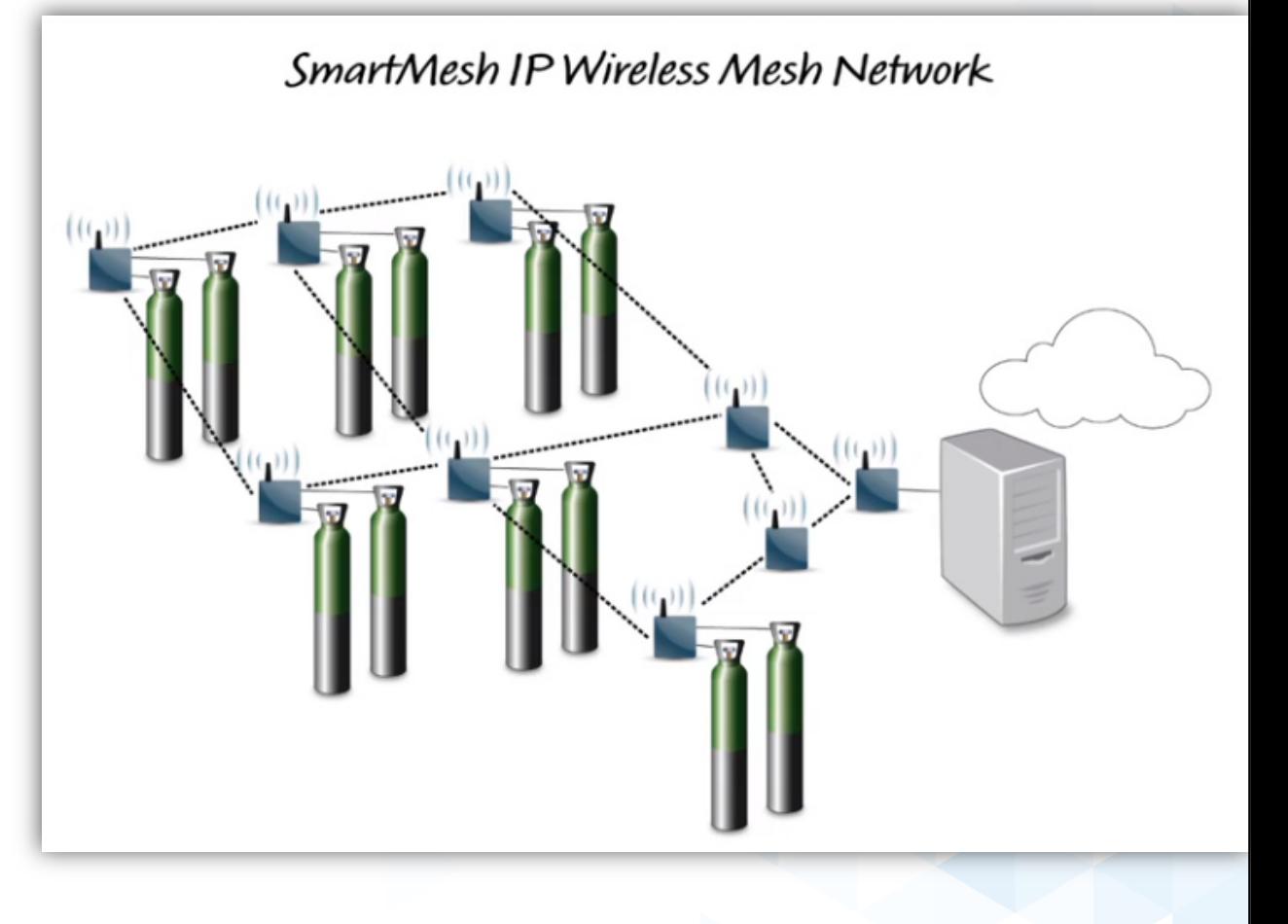

### 12.3 Надёжность передачи данных

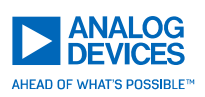

► Надежность передачи данных по факту может превышать заявленную: за 83 дня работы сети достоверность (целостность) доставленных информационных пакетов от сенсоров превысила **99,99999**%.

**FIRST 83 DAYS:** 26,137,382 DATA PACKETS SENT **99.999996% DATA RELIABILITY** 

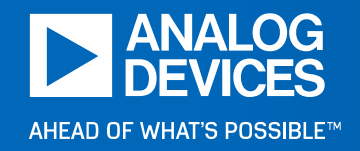

### **13 Пример. Каким образом <sup>к</sup> Частице можно подключитьсенсоры.**

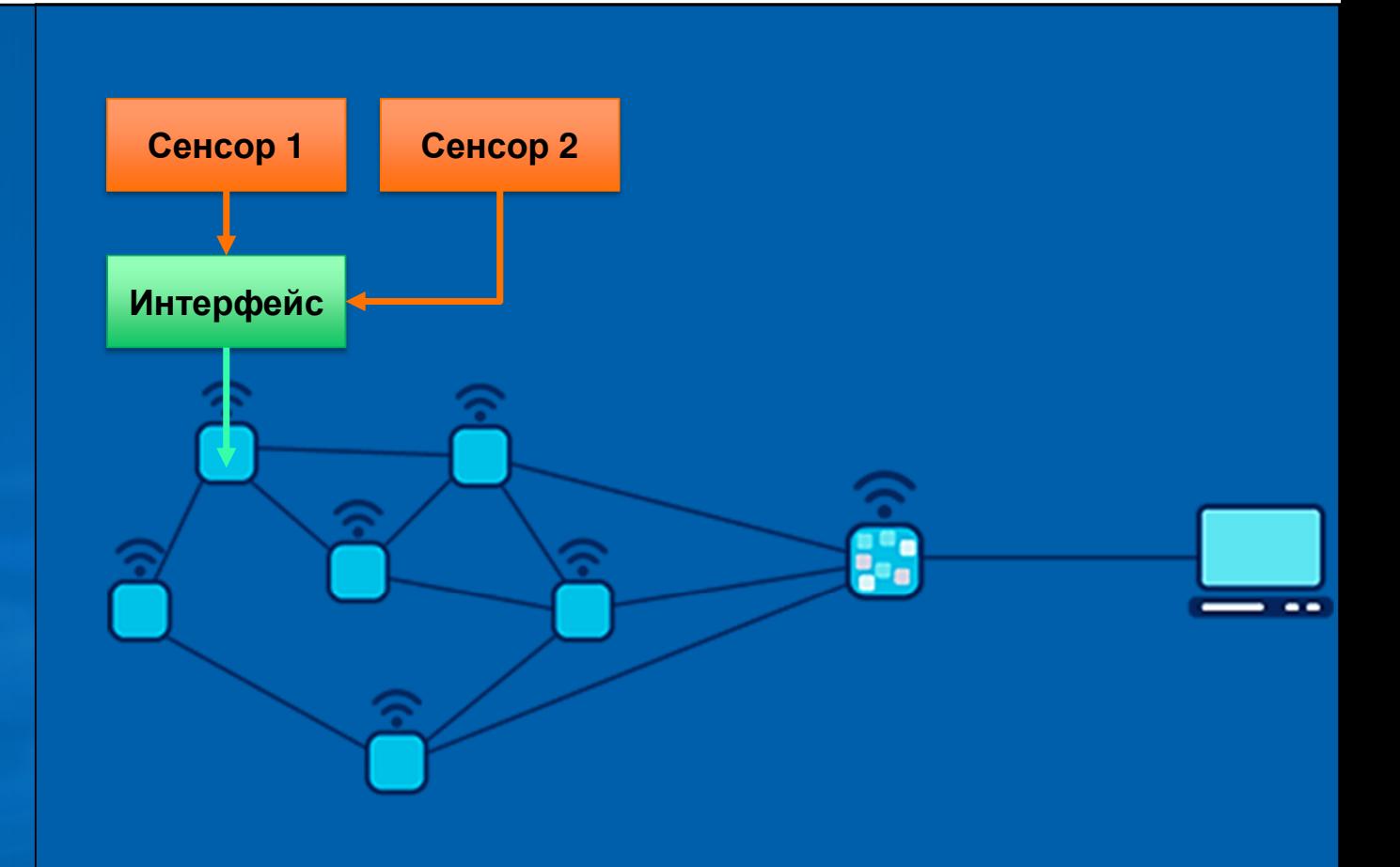

#### 13.1 Мульти-сенсорная микросхема LTC2983  $\vert\!\!\downarrow$

Recommended for New Designs

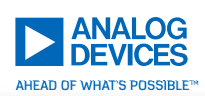

2983 TA01b

**RoHS** 

 $Y \sim \ln 10$ 

- ► Прямая оцифровка:
	- RTD (резистивных температурных детекторов):2-х, 3-<sup>х</sup> <sup>и</sup> 4-х-проводных;
	- $\Box$ Термопар;
	- П Термисторов;
	- П Диодов.
- ► Однополярное питание от 2,85 В до 5,25 <sup>В</sup>
- ►Результаты выводятся <sup>в</sup> °C или °F
- ►<sup>20</sup>входов
- ► Автоматическая компенсация холодного спая термопары
- **Встроенные стандартные (B, E, J, K, N, E**  $\overline{B}$ , T) и программируем не ►N, S, R, T) <sup>и</sup> программируемые пользователем коэффициенты для<br>термолэр термопар
- ► Автоматическое обнаружение короткого замыкания
- ►Буферизованные входы
- ►Шина данных: SPI

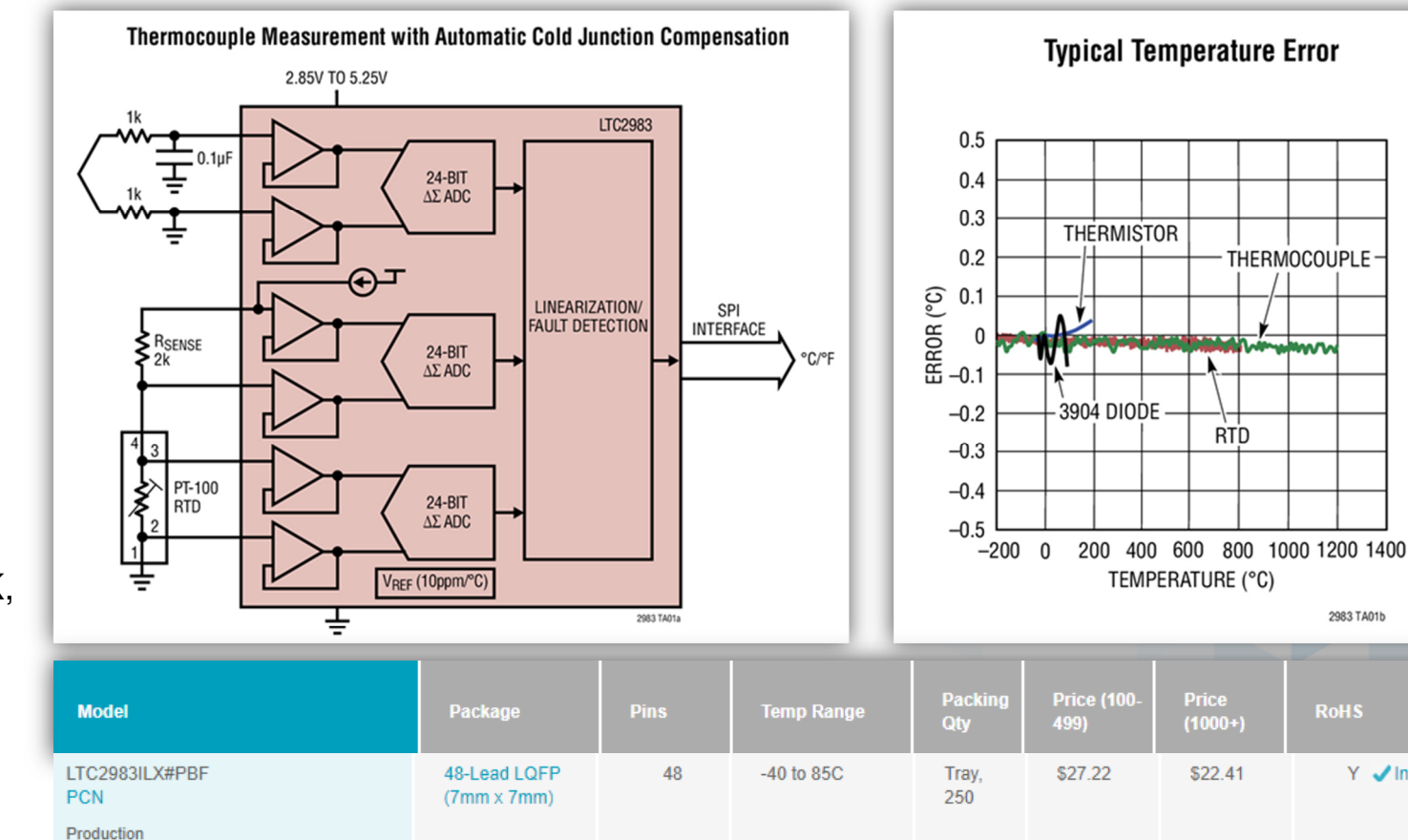

- ►https://www.analog.com/en/products/ltc2983.html
- ►https://www.analog.com/en/applications/technology/precision-sensor-interface.html

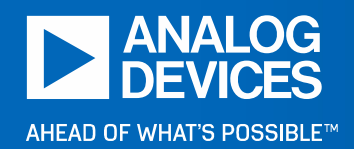

# Спасибо!

По всем вопросам просим обращаться <sup>к</sup> официальному дистрибьютору Analog Devices, ООО «ЭЛТЕХ Компонент», www.eltech.spb.ru по электронной почте <u>analog@eltech.spb.ru</u> или<br>——————————————————— по телефону +7 (812) 327 90 90.

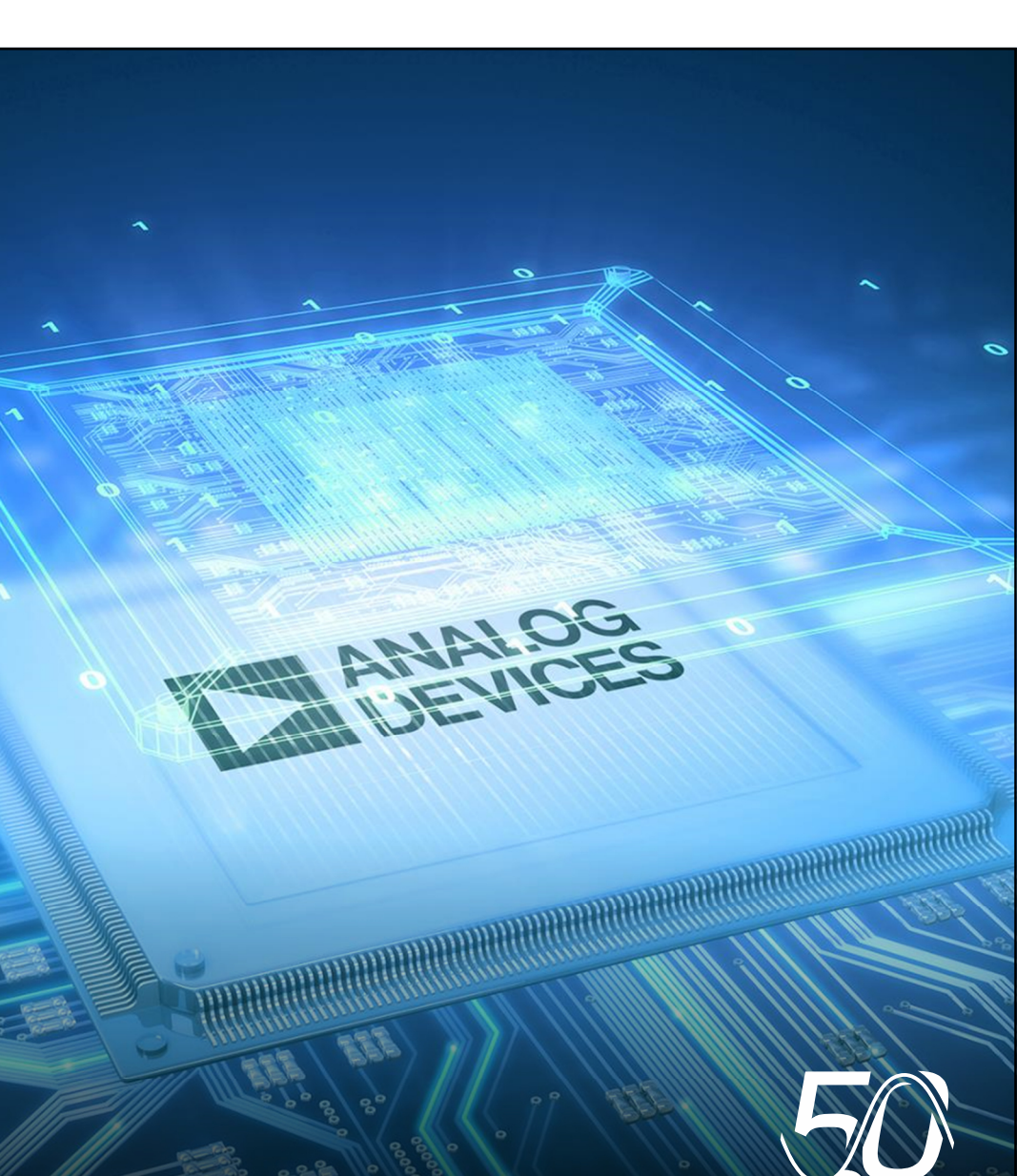